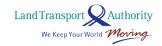

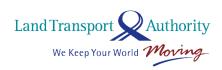

DATA MALL an LTA Open Data Initiative

# API User Guide & Documentation

Version 6.0 22 Aug 2024

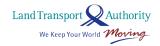

| Version | Change Details                                                                | Release Date |
|---------|-------------------------------------------------------------------------------|--------------|
| No.     |                                                                               |              |
| 1.1     | First release of document, reflecting specifications for each dataset.        | 04 Jun 2014  |
| 1.2     | Amended attributes for all datasets, and added the update frequency for       | 15 Jun 2014  |
|         | each dataset in specification section.                                        |              |
| 1.3     | Inserted notes to denote fields that are new and upcoming; not yet            | 26 Jun 2014  |
|         | available on the data feed.                                                   |              |
| 1.4     | Minor revisions (typo errors).                                                | 10 Mar 2015  |
| 1.5     | Revisions to names of datasets, and removed listing for certain attributes    | 07 Apr 2015  |
|         | that are redundant at this point.                                             |              |
| 2.0     | Revised document for newly revamped DataMall.                                 | 13 Apr 2015  |
|         | - New Categorisation of Datasets                                              |              |
|         | - Moved Park & Ride Location, Premium Bus Service, and Carpark Rates          |              |
|         | to Static Datasets listed on MyTransport.SG.                                  |              |
| 2.1     | Corrected reference notes for Carpark Availability and ERP Rates.             | 14 Apr 2015  |
| 2.2     | Added Bus Arrival, and Taxi Availability APIs                                 | 19 Apr 2015  |
| 2.2.1   | Amended Update Freqs for Bus Arrival and Taxi Availability                    | 03 Jun 2015  |
| 3.0     | Bus Arrival API is now enhanced! Latest <b>*beta</b> * release includes:      | 12 Dec 2015  |
|         | - Additional 3 <sup>rd</sup> set of ETA information                           |              |
|         | - Estimated location (coordinates) of buses                                   |              |
|         | Look out for blue-highlights!                                                 |              |
| 3.1     | Public-Transport (Bus) Related APIs are enhanced (version 2)!                 | 08 Mar 2016  |
|         | - Bus Services and Bus Routes are now consolidated across                     |              |
|         | Operators, e.g. SBST routes and SMRT routes in 1 single API                   |              |
|         | <ul> <li>Attributes are renamed to be more meaningful</li> </ul>              |              |
|         | - Bus Stops now include location (lat/long) coordinates                       |              |
|         | Bug for Bus Arrival #VisitNumber fixed.                                       |              |
| 3.2     | Changes to Traffic Related APIs:                                              | 31 Mar 2016  |
|         | - URLs changed to point to version 2 of the APIs.                             |              |
|         | <ul> <li>VCCType renamed to VehicleType (ERP Rates)</li> </ul>                |              |
|         | <ul> <li>EstimatedTime renamed to EstTime (Estimated Travel Times)</li> </ul> |              |
|         | <ul> <li>RoadID renamed to EventID (Road Openings and Road Works)</li> </ul>  |              |
|         | <ul> <li>ImageURL renamed to ImageLink (Traffic Images)</li> </ul>            |              |
|         | - Band renamed to SpeedBand (Traffic Speed Bands)                             |              |
| 3.3     | Changes to API Response Size:                                                 | 08 Aug 2016  |
|         | - Taxi Availability API now returns 500 records per call.                     |              |
|         | - Traffic Images API now returns 70 records per call.                         |              |
|         | - Changes are reflected on Page 6, and on respective API URLs.                |              |
| 3.4     | Changes to API authentication – now requiring only AccountKey.                | 01 Nov 2016  |

#### **Document Change Log**

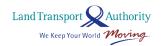

| 3.5             | Updated attribute description for location coordinates of <b>Bus Arrival</b><br><b>API</b> .                                                                                                    | 23 Nov 2016                |
|-----------------|----------------------------------------------------------------------------------------------------|----------------------------|
| 3.6             | Traffic Images API now returns all records per call.                                                                                                    | 14 Dec 2016                |
| 3.7             | Updated guide to making API calls, using Postman.                                                                                                    | 05 Apr 2017                |
| 4.0             | Bus Arrival API is now enhanced! Latest release includes:                                                                                                    | 28 Jul 2017                |
| <del>ч.</del> 0 | - New Attribute – Bus Type                                                                                                    | 20 501 2017                |
|                 | <ul> <li>Inclusion of Short Working Trip (SWT) Supplementary Services</li> </ul>                                                                                                    |                            |
|                 | <ul> <li>Relegation of OriginCode and DestinationCode to vehicle level</li> </ul>                                                                                                    |                            |
|                 | <ul> <li>Removal of entire response structure from API during non-</li> </ul>                                                                                                    |                            |
|                 | operating hours                                                                                                    |                            |
|                 | - Removal of Status Attribute                                                                                                    |                            |
|                 | - Renaming of values for Load Attribute                                                                                                    |                            |
|                 | <ul> <li>Renaming of SubsequentBus and SubsequentBus3 subset tags</li> </ul>                                                                                                    |                            |
|                 | - Renaming of BusStopID Parameter to BusStopCode                                                                                                    |                            |
|                 | - Removal of SST Parameter. Timestamps are now in SST by default.                                                                                                    |                            |
|                 | - Rehashed advisement on Front-End Implementation for clarity.                                                                                                    |                            |
| 4.1             | Minor revisions to sample Bus Arrival API response.                                                                                                    | 08 Sep 2017                |
| 4.2             | Announcement on Changes to <b>API Response Size</b> is reflected on Page 6.                                                                                                    | 15 Sep 2017                |
| 4.3             | Deployment date has postponed for the increase of <b>API Response Size</b> .                                                                                                    | 06 Oct 2017                |
|                 | Please refer to Page 6 for the latest announcement.                                                                                                    |                            |
| 4.4             | <b>Response Size for all APIs</b> (except Bus Arrival API) have been increased                                                                                                    | 16 Oct 2017                |
|                 | to 500 records per call.                                                                                                    |                            |
| 4.5             | Carpark Availability API is now enhanced! Latest release includes:                                                                                                    | 22 Jan 2018                |
|                 | - Includes HDB, LTA and URA carpark availability data                                                                                                    | (Soft released on          |
|                 | - New Attribute – Lot Type, Agency                                                                                                    | 31 Dec 2017)               |
|                 | - Combined Attribute: Location                                                                                                    |                            |
|                 | (previously Latitude and Longitude attributes)                                                                                                    |                            |
| 4.6             | New Train Service Alerts API is launched! It returns detailed information                                                                                                    | 19 Mar 2018                |
|                 | on train service unavailability during scheduled operating hours, such as                                                                                                    |                            |
|                 |                                                                                                    |                            |
|                 | affected Line and Stations etc.                                                                                                    |                            |
| 4.7             | affected Line and Stations etc.         4 New Passenger Volume APIs are launched! Aggregated passenger                                                                                                    | 17 Jul 2018                |
| 4.7             |                                                                                                    | 17 Jul 2018                |
| 4.7             | 4 New Passenger Volume APIs are launched! Aggregated passenger                                                                                                    | 17 Jul 2018                |
| 4.7             | <b>4 New Passenger Volume APIs</b> are launched! Aggregated passenger volume information such as number of trips, tap in and out by weekdays                                                                                                    | 17 Jul 2018                |
| 4.7             | <b>4 New Passenger Volume APIs</b> are launched! Aggregated passenger volume information such as number of trips, tap in and out by weekdays and weekends (inclusive of holidays) are returned.                                                                                                    | 17 Jul 2018                |
| 4.7             | <ul> <li>4 New Passenger Volume APIs are launched! Aggregated passenger volume information such as number of trips, tap in and out by weekdays and weekends (inclusive of holidays) are returned.</li> <li>By Bus Stops</li> </ul>                                                                                                    | 17 Jul 2018                |
| 4.7             | <ul> <li>4 New Passenger Volume APIs are launched! Aggregated passenger volume information such as number of trips, tap in and out by weekdays and weekends (inclusive of holidays) are returned.</li> <li>By Bus Stops</li> <li>By Origin-Destination Bus Stops</li> </ul>                                                                          | 17 Jul 2018                |
| 4.7             | <ul> <li>4 New Passenger Volume APIs are launched! Aggregated passenger volume information such as number of trips, tap in and out by weekdays and weekends (inclusive of holidays) are returned.</li> <li>By Bus Stops</li> <li>By Origin-Destination Bus Stops</li> <li>By Origin-Destination Train Stations</li> </ul>                            | 17 Jul 2018                |
| 4.7             | <ul> <li>4 New Passenger Volume APIs are launched! Aggregated passenger volume information such as number of trips, tap in and out by weekdays and weekends (inclusive of holidays) are returned.</li> <li>By Bus Stops</li> <li>By Origin-Destination Bus Stops</li> <li>By Origin-Destination Train Stations</li> <li>By Train Stations</li> </ul> | 17 Jul 2018<br>21 Sep 2018 |

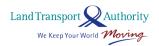

| 4.9   | Bicycle Parking is launched! This API returns the information of bicycle                 | 11 Feb 2019 |
|-------|------------------------------------------------------------------------------------------|-------------|
|       | parking locations within a radius.                                                       |             |
| 5.0   | Taxi Stands is launched! This API returns the detailed information of Taxi               | 10 Jan 2020 |
|       | facility locations.                                                                      |             |
| 5.1   | <b>Traffic Images API</b> is updated! Image links will be valid for 5 mins only.         | 01 Apr 2020 |
|       | Geospatial Whole Island API is launched! It returns the SHP files of the                 |             |
|       | requested geospatial layer.                                                              |             |
|       | Added:                                                                                   |             |
|       | - <b>ANNEX D</b> (ZONE ID ATTRIBUTE TO SPECIFIC ERP GANTRY/GANTRIES                      |             |
|       | FOR 2.13 ERP RATES)                                                                      |             |
|       | - <b>ANNEX E</b> (GEOSPATIAL WHOLE ISLAND LAYER ID FOR 2.23<br>GEOSPATIAL WHOLE ISLAND)  |             |
| 5.2   | Facilities Maintenance is launched! This API returns information on                      | 28 May 2020 |
|       | Facilities Maintenance schedule for elevators in MRT station                             |             |
| 5.3   | ANNEX E is updated, Cycling Path Construction geospatial whole                           | 19 Jan 2021 |
|       | island layer has been removed from Geospatial Whole Island API.                          |             |
| 5.4   | 2 New Platform Crowd Density APIs are launched! These two APIs                           | 02 Nov 2021 |
|       | return real-time and forecasted platform crowdedness information for                     |             |
|       | the MRT/LRT stations of a train network line.                                            |             |
| 5.5   | Traffic Flow API is launched! This API returns hourly average traffic                    | 04 Apr 2023 |
|       | volume.                                                                                  |             |
|       | <ul> <li>Added: ANNEX F (DESCRIPTION OF ROAD CATEGORIES FOR<br/>TRAFFIC FLOW)</li> </ul> |             |
|       | Traffic Speed Band API is now enhanced (version 3)! Latest release                       |             |
|       | includes:                                                                                |             |
|       | - Includes timestamp for last updated time                                               |             |
|       | - Split Attributes: StartLon, StartLat, EndLon, EndLat                                   |             |
|       | (Previously Location attribute)                                                          |             |
|       | Minor revisions to Geospatial Whole Island API response.                                 |             |
|       | Updated guide to generate <b>Code Snippet</b> using Postman.                             |             |
| 5.5.1 | Road Openings API is renamed to Planned Road Openings API.                               | 15 Mar 2024 |
|       | Road Works API is renamed to Approved Road Works API.                                    |             |
|       | API endpoints remain unchanged.                                                          |             |
| 6.0   | HTTPS is now supported for all APIs.                                                     | 22 Aug 2024 |
|       | Bus Arrival API is now enhanced (version 3)! Latest release includes:                    |             |
|       | - New attribute - Monitored                                                              |             |
|       | <b>ANNEX G</b> (LOCATION DESCRIPTION OF CAMERA ID FOR TRAFFIC IMAGES) is added.          |             |

Land Transport Authority We Keep Your World Moving

#### TABLE OF CONTENTS

| 1. | MAK   | KING API CALLS                                        | 6    |
|----|-------|-------------------------------------------------------|------|
| 2. | API I | DOCUMENTATION                                         | . 10 |
|    | 2.1   | BUS ARRIVAL                                           | . 12 |
|    | 2.2   | BUS SERVICES                                          | . 19 |
|    | 2.3   | BUS ROUTES                                            | . 20 |
|    | 2.4   | BUS STOPS                                             | .21  |
|    | 2.5   | PASSENGER VOLUME BY BUS STOPS                         | . 22 |
|    | 2.6   | PASSENGER VOLUME BY ORIGIN DESTINATION BUS STOPS      | . 23 |
|    | 2.7   | PASSENGER VOLUME BY ORIGIN DESTINATION TRAIN STATIONS | .24  |
|    | 2.8   | PASSENGER VOLUME BY TRAIN STATIONS                    | . 25 |
|    | 2.9   | TAXI AVAILABILITY                                     | .26  |
|    | 2.10  | TAXI STANDS                                           | . 27 |
|    | 2.11  | TRAIN SERVICE ALERTS                                  | . 28 |
|    | 2.12  | CARPARK AVAILABILITY                                  | . 30 |
|    | 2.13  | ERP RATES                                             | .31  |
|    | 2.14  | ESTIMATED TRAVEL TIMES                                | . 32 |
|    | 2.15  | FAULTY TRAFFIC LIGHTS                                 | . 33 |
|    | 2.16  | PLANNED ROAD OPENINGS                                 | .34  |
|    | 2.17  | APPROVED ROAD WORKS                                   | . 35 |
|    | 2.18  | TRAFFIC IMAGES                                        | .36  |
|    | 2.19  | TRAFFIC INCIDENTS                                     | . 37 |
|    | 2.20  | TRAFFIC SPEED BANDS                                   | . 38 |

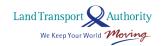

| 2.21  | VMS / EMAS40                       |
|-------|------------------------------------|
| 2.22  | BICYCLE PARKING41                  |
| 2.23  | GEOSPATIAL WHOLE ISLAND42          |
| 2.24  | FACILITIES MAINTENANCE43           |
| 2.25  | PLATFORM CROWD DENSITY REAL TIME44 |
| 2.26  | PLATFORM CROWD DENSITY FORECAST45  |
| 2.27  | TRAFFIC FLOW                       |
| ANNEX | K A47                              |
| ANNEX | K B                                |
| ANNEX | K C                                |
| ANNEX | ۲ D65                              |
| ANNEX | K E                                |
| ANNEX | K F69                              |
| ANNEX | ( G70                              |

Land Transport Authority We Keep Your World Moving

# **1. MAKING API CALLS**

API calls need to be made programmatically in regular intervals to obtain the constant stream of data for your respective development or research needs. For illustration purposes, the API call below is being made via a third-party application – Postman.

Steps to making an API call:

- 1. Download and install the Postman from <u>https://www.getpostman.com/</u>. Fire it up!
- 2. Make sure Https method is set to GET.
- 3. Enter the URL (refer to subsequent pages in this document) in the field **request URL**.
- 4. Enter your AccountKey under Headers.
- 5. **(OPTIONAL STEP)** The "accept" header allows you to specify the response format of your API call. Default is JSON. Specify "application/atom+xml" for XML.
- 6. Click on the **Send** button.

| 2 | )<br>Get          | https://datamail2.mytransport.gg/ftacdataservice/Trafficincidents | 3                       | Send ~                        |
|---|-------------------|-------------------------------------------------------------------|-------------------------|-------------------------------|
|   | Params<br>Headers | Authorization Headers (9) Body Scripts Tests Settings             |                         | 6 Cookies                     |
|   |                   | Кеу                                                               | Value                   | Description Bulk Edit Presets |
|   |                   | AccountKey                                                        | 6HsAmP1e0R/EkEyW0cjKg== |                               |
|   | $\checkmark$      | accept                                                            | application/json        |                               |
|   | $\checkmark$      | Host                                                              | $\bigcirc$              |                               |
|   |                   |                                                                   |                         |                               |

Figure 2-1

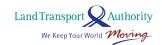

Figure 2-2 below shows the JSON response of an API call made for the Traffic Incidents dataset.

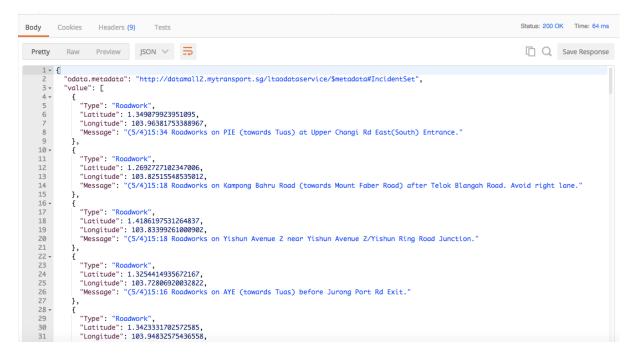

Figure 2-2: API (JSON) Response as shown on Postman.

With the exception of the following Bus Arrival API listed below (see Table 1), API responses returned are limited to 500 records of the dataset per call. This number may be adjusted from time to time.

To retrieve subsequent records of the dataset, you need to append the **\$skip operator** to the API call (URL). For example, to retrieve the next 500 records (501<sup>st</sup> to the 1000<sup>th</sup>), the API call should be:

http://datamall2.mytransport.sg/ltaodataservice/BusRoutes?\$skip=500

To retrieve the following set of 500 records, append '**?**\$*skip* = **1000**', and so on. Just remember, each URL call returns only a max of 500 records!

| ΑΡΙ                      | Response Size                                  |
|--------------------------|------------------------------------------------|
| Bus Arrival              | Not Applicable. Depends on parameter supplied. |
| Train Service Alerts     | Not Applicable. Depends on the scenario.       |
| Passenger Volume related | Returns one record per request.                |
| Taxi Stands              | Not Applicable. Dataset is too small.          |

Table 1: API Response Size

Land Transport Authority We Keep Your World Moving

Following is a guide on how you can generate sample code snippets from Postman.

1. After setting up on Postman to make an API call as per the steps in *Figure 2-1*, select the code icon </> in the right panel of the Postman application.

| 🖺 Save 🗸 👓        |     | P    | Ē    |       |
|-------------------|-----|------|------|-------|
| .e&minmagnitude=1 | s   | end  | ~    | Ē     |
|                   |     | Coo  | Code |       |
|                   | 000 | Bulk | Edit | i     |
|                   |     |      |      | :(2): |

Figure 2-3

2. Use the dropdown list to select the code snippet in the desired programming language.

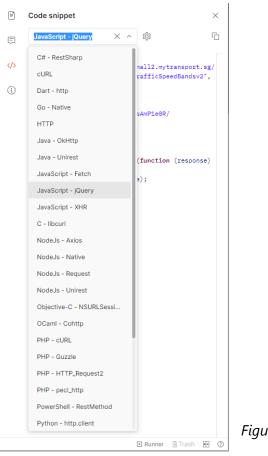

3. Code snippet will be automatically generated in the chosen programming language.

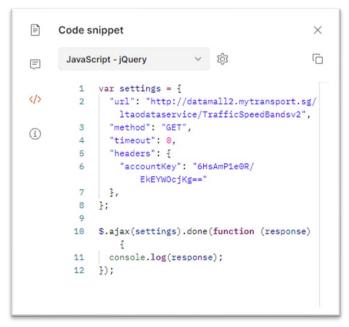

Figure 2-5

# 2. API DOCUMENTATION

The following lists all real-time / dynamic datasets that are refreshed at regular intervals and served out via APIs. Specification for each API can be found in the rest of this document.

Note: any attributes not specified in this document but found on the data feed, should be ignored.

|    | Public-Transport Related (Total 14)                      | Description                                                                                                    |  |  |
|----|----------------------------------------------------------|----------------------------------------------------------------------------------------------------|--|--|
| 1  | Bus Arrival                                              | Returns real-time Bus Arrival information for Bus Services at a queried Bus Stop, including: Estimated Time of Arrival (ETA), Estimated Location, Load info (i.e. how crowded the bus is).                     |  |  |
| 2  | Bus Services                                             | Returns detailed service information for all buses currently in operation, including: first stop, last stop, peak / offpeak frequency of dispatch.                                                             |  |  |
| 3  | Bus Routes                                               | Returns detailed route information for all services currently in operation, including: all bus stops along each route, first/last bus timings for each stop.                                                   |  |  |
| 4  | Bus Stops                                                | Returns detailed information for all bus stops currently being serviced by buses, including: Bus Stop Code, location coordinates.                                                                              |  |  |
| 5  | Passenger Volume by Bus Stops                            | Returns tap in and tap out passenger volume by weekdays and weekends for individual bus stop.                                                                                                    |  |  |
| 6  | Passenger Volume by Origin<br>Destination Bus Stops      | Returns number of trips by weekdays and weekends from the origin to destination bus stops.                                                                                                    |  |  |
| 7  | Passenger Volume by Origin<br>Destination Train Stations | Returns number of trips by weekdays and weekends from the origin to destination train stations.                                                                                                    |  |  |
| 8  | Passenger Volume by Train Stations                       | Returns tap in and tap out passenger volume by weekdays and weekends for individual train station.                                                                                                    |  |  |
| 9  | Taxi Availability                                        | Returns location coordinates of all Taxis that are currently available for hire. Does not include "Hired" or "Busy" Taxis.                                                                                     |  |  |
| 10 | Taxi Stands                                              | Returns detailed information of Taxi stands, such as location and whether is it barrier free                                                                                                    |  |  |
| 11 | Train Service Alerts                                     | Returns detailed information on train service unavailability during scheduled operating hours, such as affected line and stations etc.                                                                         |  |  |
| 12 | Facilities Maintenance                                   | Returns pre-signed links to JSON file containing facilities maintenance schedules of a particular station                                                                                                    |  |  |
| 13 | Platform Crowd Density Real-time                         | Returns real-time platform crowdedness level for the MRT/LRT stations of a particular train network line                                                                                                    |  |  |
| 14 | Platform Crowd Density Forecast                          | Returns forecasted platform crowdedness level for the MRT/LRT stations of a particular train network line at 30 minutes interval                                                                               |  |  |
|    |                                                          |                                                                                                    |  |  |
|    | Traffic Related (Total 11)                               | Description                                                                                                    |  |  |
| 15 | Carpark Availability                                     | Returns no. of available lots for HDB, LTA and URA carpark<br>data.<br>The LTA carpark data consist of major shopping malls and<br>developments within Orchard, Marina, HarbourFront, Jurong<br>Lake District. |  |  |

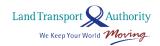

| 16 | ERP Rates                         | Returns ERP rates of all vehicle types across all timings for each zone.                                                                                                    |
|----|-----------------------------------|----------------------------------------------------------------------------------------------------|
| 17 | Estimated Travel Times            | Returns estimated travel times of expressways (in segments).                                                                                                    |
| 18 | Faulty Traffic Lights             | Returns alerts of traffic lights that are currently faulty, or currently undergoing scheduled maintenance.                                                                         |
| 19 | Planned Road Openings             | Information on planned road openings.                                                                                                    |
| 20 | Approved Road Works               | Information on approved road works to be carried out/being carried out.                                                                                                    |
| 21 | Traffic Images                    | Returns links to images of live traffic conditions along expressways and Woodlands & Tuas Checkpoints.                                                                             |
| 22 | Traffic Incidents                 | Returns incidents currently happening on the roads, such as<br>Accidents, Vehicle Breakdowns, Road Blocks, Traffic Diversions etc.                                                 |
| 23 | Traffic Speed Bands               | Returns current traffic speeds on expressways and arterial roads, expressed in speed bands.                                                                                        |
| 24 | VMS / EMAS                        | Returns traffic advisories (via variable message services) concerning<br>current traffic conditions that are displayed on EMAS signboards<br>along expressways and arterial roads. |
| 25 | Traffic Flow                      | Returns hourly average traffic flow.                                                                                                    |
|    |                                   |                                                                                                    |
|    | Active Mobility Related (Total 1) | Description                                                                                                    |
| 26 | Bicycle Parking                   | Returns the bicycle parking locations within a radius.                                                                                                    |
|    |                                   |                                                                                                    |
|    | Geospatial Related (Total 1)      | Description                                                                                                    |
| 27 | Geospatial Whole Island           | Returns the SHP files of the requested geospatial layer                                                                                                    |

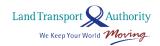

### 2.1 BUS ARRIVAL

| URL                | https://datamall2.mytransp                                                                                                    | ort.sg/ltaodataservice                                                                                                    | e/v3/BusArrival                       |  |  |  |  |  |
|--------------------|----------------------------------------------------------------------------------------------------|----------------------------------------------------------------------------------------------------|---------------------------------------|--|--|--|--|--|
| Description        | Returns real-time Bus Arrival information of Bus Services at a queried Bus Stop, including Est. Arrival Time, Est. Current Location, Est. Current Load. |                                                                                                    |                                       |  |  |  |  |  |
| Update Freq        | 1 minute                                                                                                    |                                                                                                    |                                       |  |  |  |  |  |
| Request            |                                                                                                    |                                                                                                    |                                       |  |  |  |  |  |
| Parameters         | Description                                                                                                    | Mandatory                                                                                                    | Example                               |  |  |  |  |  |
| BusStopCode        | Bus stop reference code                                                                                                    | Yes                                                                                                    | 83139                                 |  |  |  |  |  |
| ServiceNo          | Bus service number                                                                                                    | No                                                                                                    | 15                                    |  |  |  |  |  |
|                    | Res                                                                                                    | ponse                                                                                                    |                                       |  |  |  |  |  |
| Attributes         | Description                                                                                                    | -                                                                                                    | Example                               |  |  |  |  |  |
| ServiceNo          | Bus service number                                                                                                    |                                                                                                    | 15                                    |  |  |  |  |  |
| Operator           | Public Transport Operator (<br>SBST (for SBS Tran<br>SMRT (for SMRT C<br>TTS (for Tower Tra<br>GAS (for Go Ahead                                        | isit)<br>Torporation)<br>nsit Singapore)                                                                                                    | GAS                                   |  |  |  |  |  |
| NextBus            |                                                                                                    | <b>d</b> 1 · ·                                                                                                    | e next 3 oncoming buses. Note that if |  |  |  |  |  |
| NextBus2           |                                                                                                    |                                                                                                    | at night), attributes values in       |  |  |  |  |  |
| NextBus3           | NextBus2 and NextBus3 wil                                                                                                    |                                                                                                    | 5 //                                  |  |  |  |  |  |
| ^ OriginCode       | Reference code of the first<br>bus started its service                                                                                                  |                                                                                                    | 77009                                 |  |  |  |  |  |
| ^ DestinationCode  | Reference code of the last bus will terminate its service                                                                                               | 77131                                                                                                    |                                       |  |  |  |  |  |
| ^ EstimatedArrival | Date-time of this bus' estime<br>expressed in the UTC stand<br>Singapore Standard Time (S                                                               | 2017-04-29T07:20:24+08:00                                                                                                    |                                       |  |  |  |  |  |
| ^ Monitored        | schedule from operators.<br>• 0 (Value from Estir<br>based on schedule                                                                                  | <ul> <li>Indicates if the bus arrival time is based on the schedule from operators.</li> <li>0 (Value from EstimatedArrival is based on schedule)</li> <li>1 (Value from EstimatedArrival is</li> </ul> |                                       |  |  |  |  |  |
| ^ Latitude         | Current estimated location                                                                                                    | 1.42117943692586                                                                                                    |                                       |  |  |  |  |  |
| ^ Longitude        | bus at point of published d                                                                                                    | ata                                                                                                    | 103.831477233098                      |  |  |  |  |  |
| ^ VisitNumber      | Ordinal value of the n <sup>th</sup> visit<br>this bus stop; 1=1 <sup>st</sup> visit, 2=                                                                |                                                                                                    | 1                                     |  |  |  |  |  |
| ^ Load             | <ul><li>SEA (for Seats Ava</li><li>SDA (for Standing</li></ul>                                                                                          | Current bus occupancy / crowding level:<br>• SEA (for Seats Available)<br>• SDA (for Standing Available)<br>• LSD (for Limited Standing)                                                                |                                       |  |  |  |  |  |
| ^ Feature          |                                                                                                    | Indicates if bus is wheel-chair accessible: V<br>• WAB                                                                                                    |                                       |  |  |  |  |  |
| ^ Туре             | Vehicle type:<br>• SD (for Single Dec<br>• DD (for Double Dec<br>• BD (for Bendy)                                                                       | SD                                                                                                    |                                       |  |  |  |  |  |

Land Transport Authority We Keep Your World Moving

Please note that Bus Arrival data (i.e. all attribute-value pairs above) will only appear on the API when the buses are in service (i.e. on the roads). When not in operation, OR when the API service is undergoing maintenance and temporarily unavailable, there will be no response returned on the API (not even the attribute tags).Please refer to Advisement Pt. 1 in following section for more.

#### SAMPLE API CALL & RESPONSE

| API Call:                                                                           |  |
|-------------------------------------------------------------------------------------|--|
| https://datamall2.mytransport.sg/ltaodataservice/v3/BusArrival?BusStopCode=83139    |  |
|                                                                                     |  |
| API Response:                                                                       |  |
| •                                                                                   |  |
| "odata.metadata": "https://datamall2.mytransport.sg/ltaodataservice/v3/BusArrival", |  |
| "BusStopCode": "83139",                                                             |  |
| "Services": [                                                                       |  |
| {                                                                                   |  |
| "ServiceNo": "15",                                                                  |  |
| "Operator": "GAS",                                                                  |  |
| "NextBus": {                                                                        |  |
| "OriginCode": "77009",                                                              |  |
| "DestinationCode": "77009",                                                         |  |
| "EstimatedArrival": "2024-08-14T16:41:48+08:00",                                    |  |
| "Monitored": 1,                                                                     |  |
| "Latitude": "1.3154918333333334",                                                   |  |
| "Longitude": "103.9059125",                                                         |  |
| "VisitNumber": "1",                                                                 |  |
| "Load": "SEA",                                                                      |  |
| "Feature": "WAB",                                                                   |  |
| "Type": "SD"                                                                        |  |
| },                                                                                  |  |
| "NextBus2": {                                                                       |  |
| "OriginCode": "77009",                                                              |  |
| "DestinationCode": "77009",                                                         |  |
| "EstimatedArrival": "2024-08-14T16:49:22+08:00",                                    |  |
| "Monitored": 1,                                                                     |  |
| "Latitude": "1.33096216666666667",                                                  |  |
| "Longitude": "103.9034135",                                                         |  |
| "VisitNumber": "1",                                                                 |  |
| "Load": "SEA",                                                                      |  |
| "Feature": "WAB",                                                                   |  |
| "Type": "SD"                                                                        |  |
| },                                                                                  |  |
| "NextBus3": {                                                                       |  |
| "OriginCode": "77009",                                                              |  |
| "DestinationCode": "77009",                                                         |  |
| "EstimatedArrival": "2024-08-14T17:06:11+08:00",                                    |  |
| "Monitored": 1,                                                                     |  |
| "Latitude": "1.344761",                                                             |  |
| "Longitude": "103.940223166666667",                                                 |  |
| "VisitNumber": "1",                                                                 |  |
| "Load": "SEA",                                                                      |  |
| "Feature": "WAB",                                                                   |  |
| "Type": "SD"                                                                        |  |
| }<br>},                                                                             |  |

Land Transport **Authority** We Keep Your World Moving

{

"ServiceNo": "150", "Operator": "SBST", "NextBus": { "OriginCode": "82009", "DestinationCode": "82009", "EstimatedArrival": "2024-08-14T16:55:22+08:00", "Monitored": 0, "Latitude": "0.0", "Longitude": "0.0", "VisitNumber": "1", "Load": "SEA", "Feature": "WAB", "Type": "SD" }, "NextBus2": { "OriginCode": "82009", "DestinationCode": "82009", "EstimatedArrival": "2024-08-14T17:15:22+08:00", "Monitored": 0, "Latitude": "0.0" "Longitude": "0.0", "VisitNumber": "1", "Load": "SEA", "Feature": "WAB", "Type": "SD" }, "NextBus3": { "OriginCode": "", "DestinationCode": "", "EstimatedArrival": "", "Monitored": 0, "Latitude": "", "Longitude": "" "VisitNumber": "", "Load": "", "Feature": "", "Type": "" } }, { "ServiceNo": "155", "Operator": "SBST", "NextBus": { "OriginCode": "52009", "DestinationCode": "84009", "EstimatedArrival": "2024-08-14T16:45:23+08:00", "Monitored": 1, "Latitude": "1.3183185", "Longitude": "103.9003205", "VisitNumber": "1", "Load": "SEA", "Feature": "WAB", "Type": "SD" }, "NextBus2": { "OriginCode": "52009", "DestinationCode": "84009",

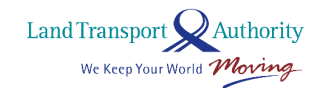

```
"EstimatedArrival": "2024-08-14T17:01:38+08:00",
       "Monitored": 1,
       "Latitude": "1.3254035",
       "Longitude": "103.88185066666667",
       "VisitNumber": "1",
       "Load": "SEA",
       "Feature": "WAB",
       "Type": "SD"
    },
    "NextBus3": {
       "OriginCode": "52009",
       "DestinationCode": "84009",
       "EstimatedArrival": "2024-08-14T17:12:38+08:00",
       "Monitored": 1,
       "Latitude": "1.3282046666666667",
       "Longitude": "103.8799955",
       "VisitNumber": "1",
       "Load": "SEA",
       "Feature": "WAB",
       "Type": "SD"
    }
  }
]
```

#### ADVISEMENT ON FRONT-END IMPLEMENTATION (BUS APPS)

#### 1. [EstimatedArrival] Display of Advisement Messages when there is NO Bus Arrival Data

In the event where data is not available (be it in partial or in full) on the API, you may want to display some form of 'status texts' to advise your app users on what's going on, as far as bus service availability is concerned. To do this, you will need to take reference from two data points – (1) the presence or **absence** of Arrival data itself, and (2) the **bus service operating hours at each bus stop** which you need to obtain via the **Bus Routes API**.

With those two data points gathered, you will arrive at the following possible scenarios:

| #  | <b>Operation Status</b> | Data Availability             | Advisement Message  |
|----|-------------------------|-------------------------------|---------------------|
| a. | Bus is in operation     | Arrival data is available     | (none required)     |
| b. | Bus is in operation     | Arrival data is NOT available | "No Est. Available" |
| с. | Bus is NOT in operation | Arrival data is NOT available | "Not In Operation"  |
| d. | Bus is NOT in operation | Arrival data is available     | (none required)     |

For scenarios (b) and (c), you may display advisement messages like those suggested in the table above, or any other user-friendly and appropriate variants at your discretion.

Next, you should note that Arrival data may be available on the API even when bus services are supposedly NOT in operation (as per scheduled operating hours) – reflected as scenario (d) in the table above. This happens,

- a. before first bus(es) begin their service from Bus Interchanges / Depots in the mornings, and,
- b. when last bus(es) at night are running behind schedule; slightly past operating hours.

Therefore, the general logic to be applied, is to **always** <u>first</u> **display the Arrival data if it's available** on the API, irrespective of the scheduled operating hours. Advisement messages like "*No Est. Available*" and "*Not In Operation*" are applicable ONLY when there is no Arrival data on the API.

Land Transport Authority We Keep Your World Moving

#### 2. [EstimatedArrival] Rounding of Seconds

All derived bus arrival duration should be rounded down to the nearest minute.

| 5 |
|---|
|   |
|   |
| 5 |
|   |
|   |
| 5 |
|   |
| S |

#### 3. [Load] Colour Scheme Adoption

You may adopt this colour scheme to serve as visual indicators for the various loading values:

- [Green] Seats Available
- [Amber] Standing Available
- [Red] Limited Standing

You are given the flexibility for the manner in which you display the colours, i.e. colour bars, coloured timings, and accompanied with legends where appropriate and/or necessary.

#### 4. [Feature] Wheelchair Accessible Buses

You are given the flexibility to display any symbols or labels  $\pounds$  to denote oncoming buses that are wheelchair accessible.

#### 5. [Feature] Schedule Indicator

You are given the flexibility to display any symbols or labels <sup>(1)</sup> to indicate if the bus arriving times are based on the schedule from operators and may be subject to changes.

Land Transport Authority We Keep Your World Moving

#### ADDITIONAL NOTE ON LOOP SERVICES THAT RUNS BOTH DIRECTIONS

Please note that some Loop Services are appended with **'G'** or **'W'** to denote their direction of travel. You should account for and display these services individually – 225G, 225W, 243G, 243W, 410G, 410W.

Land Transport Authority We Keep Your World Moving

# 2.2 BUS SERVICES

| URL                                                                                           | https://datamall2.mytransport.sg/ltaodataservice/BusServices                                                                                         |              |  |
|-----------------------------------------------------------------------------------------------|----------------------------------------------------------------------------------------------------|--------------|--|
| Description                                                                                   | Returns detailed service information for all buses currently in operation, including: first stop, last stop, peak / offpeak frequency of dispatch.   |              |  |
| Update Freq                                                                                   | Ad hoc                                                                                                    |              |  |
|                                                                                               | Response                                                                                                    |              |  |
| Attributes                                                                                    | Description                                                                                                    | Sample       |  |
| ServiceNo                                                                                     | The bus service number                                                                                                    | 107M         |  |
| Operator                                                                                      | Operator for this bus service                                                                                                    | SBST         |  |
| Direction The direction in which the bus tr<br>(1 or 2), loop services only have<br>direction |                                                                                                    | 1            |  |
| Category                                                                                      | Category of the SBS bus service:<br>EXPRESS, FEEDER, INDUSTRIAL,<br>TOWNLINK, TRUNK, 2 TIER FLAT FEE,<br>FLAT FEE \$1.10 (or \$1.90, \$3.50, \$3.80) | TRUNK        |  |
| OriginCode                                                                                    | Bus stop code for first bus stop                                                                                                    | 64009        |  |
| DestinationCode                                                                               | Bus stop code for last bus stop<br>(similar as first stop for loop services)                                                                         | 64009        |  |
| AM_Peak_Freq                                                                                  | Freq of dispatch for AM Peak<br>0630H - 0830H (range in minutes)                                                                                     | 14-17        |  |
| AM_Offpeak_Freq Freq of dispatch for AM Off-Pea<br>0831H - 1659H (range in minut              |                                                                                                    | 10-16        |  |
| PM_Peak_Freq                                                                                  | Freq of dispatch for PM Peak<br>1700H - 1900H (range in minutes)                                                                                     | 12-15        |  |
| PM_Offpeak_Freq                                                                               | Freq of dispatch for PM Off-Peak<br>after 1900H (range in minutes)                                                                                   | 12-15        |  |
| LoopDesc                                                                                      | Location at which the bus service loops, empty if not a loop service.                                                                                | Raffles Blvd |  |

Land Transport Authority We Keep Your World Moving

# 2.3 BUS ROUTES

| URL                                                                                        | https://datamall2.mytransport.sg/ltaodataservice/BusRoutes                                                                                                   |        |  |
|--------------------------------------------------------------------------------------------|----------------------------------------------------------------------------------------------------|--------|--|
| Description                                                                                | Returns detailed route information for all services currently in operation, including: all bus stops along each route, first/last bus timings for each stop. |        |  |
| Update Freq                                                                                | Ad hoc                                                                                                    |        |  |
|                                                                                            | Response                                                                                                    |        |  |
| Attributes                                                                                 | Description                                                                                                    | Sample |  |
| ServiceNo                                                                                  | The bus service number                                                                                                    | 107M   |  |
| Operator                                                                                   | Operator for this bus service                                                                                                    | SBST   |  |
| Direction                                                                                  | The direction in which the bus travels                                                                                                    | 1      |  |
|                                                                                            | (1 or 2), loop services only have 1 direction                                                                                                    |        |  |
| StopSequence                                                                               | The i-th bus stop for this route                                                                                                    | 28     |  |
| BusStopCode                                                                                | The unique 5-digit identifier for this physical bus stop                                                                                                    | 01219  |  |
| Distance Distance travelled by bus from starting location to this bus stop (in kilometres) |                                                                                                    | 10.3   |  |
| WD_FirstBus                                                                                | Scheduled arrival of first bus on weekdays                                                                                                    | 2025   |  |
| WD_LastBus                                                                                 | Scheduled arrival of last bus on weekdays                                                                                                    | 2352   |  |
| SAT_FirstBus                                                                               | Scheduled arrival of first bus on Saturdays                                                                                                    | 1427   |  |
| SAT_LastBus                                                                                | Scheduled arrival of last bus on Saturdays                                                                                                    | 2349   |  |
| SUN_FirstBus                                                                               | Scheduled arrival of first bus on Sundays                                                                                                    | 0620   |  |
| SUN_LastBus                                                                                | Scheduled arrival of last bus on Sundays                                                                                                    | 2349   |  |

Land Transport Authority We Keep Your World Moving

# 2.4 BUS STOPS

| URL                                                                                     | https://datamall2.mytransport.sg/ltaodataservice/BusStops                                                                         |                     |  |
|-----------------------------------------------------------------------------------------|----------------------------------------------------------------------------------------------------|---------------------|--|
| Description                                                                             | Returns detailed information for all bus stops currently being serviced by buses, including: Bus Stop Code, location coordinates. |                     |  |
| Update Freq                                                                             | Ad hoc                                                                                                    |                     |  |
| -                                                                                       | Response                                                                                                    |                     |  |
| Attributes                                                                              | Description                                                                                                    | Sample              |  |
| BusStopCode                                                                             | The unique 5-digit identifier for this physical bus stop                                                                          | 01012               |  |
| RoadName                                                                                | The road on which this bus stop is located                                                                                        | Victoria St         |  |
| Description Landmarks next to the bus stop (if any) to aid in identifying this bus stop |                                                                                                    | Hotel Grand Pacific |  |
| Latitude                                                                                | Leastion coordinates for this hus stars                                                                                           | 1.29685             |  |
| Longitude                                                                               | <ul> <li>Location coordinates for this bus stop</li> </ul>                                                                        | 103.853             |  |

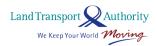

### 2.5 PASSENGER VOLUME BY BUS STOPS

| URL         | https://datamall2.mytran                                                                                                    | https://datamall2.mytransport.sg/ltaodataservice/PV/Bus                                                                 |             |  |
|-------------|----------------------------------------------------------------------------------------------------|----------------------------------------------------------------------------------------------------|-------------|--|
| Description |                                                                                                    | Returns tap in and tap out passenger volume by weekdays and weekends for individual bus stop                            |             |  |
| Update Freq | By 15 <sup>th</sup> of every month, t<br>will be generated                                                                                                    | By 15 <sup>th</sup> of every month, the passenger volume for previous month data                                        |             |  |
|             | Requ                                                                                                    | est                                                                                                    |             |  |
| Parameters  | Description                                                                                                    | Mandatory                                                                                                    | Example     |  |
| Date        | Request for files up to<br>last three months                                                                                                    |                                                                                                    | Date=201803 |  |
|             | Respon                                                                                                    | se                                                                                                    |             |  |
| Attributes  | Description                                                                                                    |                                                                                                    | Example     |  |
| Link        | Refer to sample of <u>Annex A</u> for reference of the second second sec | <ul> <li>Link for downloading this file.</li> <li>Refer to sample output on<br/><u>Annex A</u> for reference</li> </ul> |             |  |

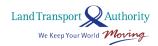

### 2.6 PASSENGER VOLUME BY ORIGIN DESTINATION BUS STOPS

| URL         | https://datamall2.mytransport.sg/ltaodataservice/PV/ODBus                                                                    |                  |                                                                                                    |  |
|-------------|----------------------------------------------------------------------------------------------------|------------------|----------------------------------------------------------------------------------------------------|--|
| Description | Returns number of trips by weekdays and weekends from origin to destination bus stops                                        |                  |                                                                                                    |  |
| Update Freq | By 15 <sup>th</sup> of every month, the passenger volume for previous month data will be generated                           |                  |                                                                                                    |  |
|             | Reque                                                                                                    | est              |                                                                                                    |  |
| Parameters  | Description Mandatory                                                                                                    |                  | Example                                                                                                    |  |
| Date        | Request for files up to<br>last three months                                                                                 | No               | Date=201804                                                                                                    |  |
|             | Respons                                                                                                    | se               |                                                                                                    |  |
| Attributes  | Description                                                                                                    |                  | Example                                                                                                    |  |
| Link        | <ul> <li>Link for download</li> <li>Refer to sample o<br/><u>Annex B</u> for refere</li> <li>Link will expire aft</li> </ul> | utput on<br>ence | https://ltafarecard.s3.amazonaws<br>.com/201804/origin_destination_<br>bus_201804.zip?x-amz-security-<br>token=FQoDYXdzEOf%2F%2 |  |

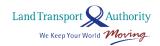

### 2.7 PASSENGER VOLUME BY ORIGIN DESTINATION TRAIN STATIONS

| URL         | https://datamall2.mytransport.sg/ltaodataservice/PV/ODTrain                                                                                                    |           |                                                                                                    |  |
|-------------|----------------------------------------------------------------------------------------------------|-----------|----------------------------------------------------------------------------------------------------|--|
| Description | Returns number of trips by weekdays and weekends from origin to destination train stations                                                                        |           |                                                                                                    |  |
| Update Freq | By 15 <sup>th</sup> of every month, the passenger volume for previous month data will be generated                                                                |           |                                                                                                    |  |
|             | Reque                                                                                                    | est       |                                                                                                    |  |
| Parameters  | Description                                                                                                    | Mandatory | Example                                                                                                    |  |
| Date        | Request for files up to<br>last three months                                                                                                    |           | Date=201803                                                                                                    |  |
|             | Respons                                                                                                    | se        |                                                                                                    |  |
| Attributes  | Description                                                                                                    |           | Example                                                                                                    |  |
| Link        | <ul> <li>Link for downloading this file.</li> <li>Refer to sample output on<br/><u>Annex B</u> for reference</li> <li>Link will expire after 5 minutes</li> </ul> |           | https://ltafarecard.s3.amazona<br>ws.com/201803/origin_destinat<br>ion_train_201803.zip?x-amz-<br>security-<br>token=FQoDYXdzEOf%2F%2F%<br> |  |

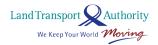

### 2.8 PASSENGER VOLUME BY TRAIN STATIONS

| URL         | https://datamall2.mytransport.sg/ltaodataservice/PV/Train                                                                                                    |           |                                                                                                    |  |
|-------------|----------------------------------------------------------------------------------------------------|-----------|----------------------------------------------------------------------------------------------------|--|
| Description | Returns tap in and tap out passenger volume by weekdays and weekends for individual train station                                                                 |           |                                                                                                    |  |
| Update Freq | By 15 <sup>th</sup> of every month, the passenger volume for previous month data will be generated                                                                |           |                                                                                                    |  |
|             | Reque                                                                                                    | est       |                                                                                                    |  |
| Parameters  | Description                                                                                                    | Mandatory | Example                                                                                                    |  |
| Date        | Request for files up to last three months                                                                                                    | No        | Date=201805                                                                                                    |  |
|             | Respon                                                                                                    | se        |                                                                                                    |  |
| Attributes  | Description                                                                                                    |           | Example                                                                                                    |  |
| Link        | <ul> <li>Link for downloading this file.</li> <li>Refer to sample output on<br/><u>Annex A</u> for reference</li> <li>Link will expire after 5 minutes</li> </ul> |           | https://ltafarecard.s3.amazona<br>ws.com/201805/transport_node<br>_train_201805.zip?x-amz-<br>security-<br>token=FQoDYXdzEOf%2F%2F%<br>2F |  |

Land Transport Authority We Keep Your World Moving

# 2.9 TAXI AVAILABILITY

| URL         | https://datamall2.mytransport.sg/ltaodataservice/Taxi-Availability                                                         |  |  |
|-------------|----------------------------------------------------------------------------------------------------|--|--|
| Description | Returns location coordinates of all Taxis that are currently available for hire. Does not include "Hired" or "Busy" Taxis. |  |  |
| Update Freq | 1 min                                                                                                    |  |  |
|             | Response                                                                                                    |  |  |
| Attributes  | es Description Sample                                                                                                    |  |  |
| Latitude    | Latitude location coordinates.1.35667                                                                                      |  |  |
| Longitude   | Longitude location coordinates.103.93314                                                                                   |  |  |

Land Transport Authority We Keep Your World Moving

## 2.10 TAXI STANDS

| URL         | https://datamall2.mytransport.sg/ltaodataservice/TaxiStands                                                                                                  |                                              |  |  |
|-------------|----------------------------------------------------------------------------------------------------|----------------------------------------------|--|--|
| Description | Returns detailed information of Taxi stands, such as location and whether is it barrier free.                                                                |                                              |  |  |
| Update Freq | Monthly                                                                                                    |                                              |  |  |
|             | Response                                                                                                    |                                              |  |  |
| Attributes  | Description                                                                                                    | Sample                                       |  |  |
| TaxiCode    | Code representation of Taxi facility.                                                                                                    | A01                                          |  |  |
| Latitude    | Latitude map coordinates for the start point of this road incident.                                                                                          | 1.303980684                                  |  |  |
| Longitude   | Longitude map coordinates for the start point of this incident.                                                                                              | 103.9191828                                  |  |  |
| Bfa         | Indicate whether the Taxi stand is barrier free.                                                                                                    | Yes                                          |  |  |
| Ownership   | Indicate the owner of the Taxi stand.                                                                                                    | LTA                                          |  |  |
|             | LTA – Land Transport Authority                                                                                                    | CCS<br>Private                               |  |  |
|             | CCS – Clear Channel Singapore                                                                                                    |                                              |  |  |
|             | Private – Taxi facilities that are constructed and<br>maintained by private entities (e.g.<br>developers/owners of shopping malls,<br>commercial buildings). |                                              |  |  |
| Туре        | Stand - allows Taxis to queue in the taxi bays<br>and wait for passengers.<br>Stop - allow Taxis to perform immediate pick<br>up and drop off of passengers. | Stand<br>Stop                                |  |  |
| Name        | Name of Taxi facility.                                                                                                    | Orchard Rd along driveway of Luc<br>ky Plaza |  |  |

Land Transport Authority We Keep Your World Moving

# 2.11 TRAIN SERVICE ALERTS

| URL            | https://datamall                                          | 2.mytransport.sg/ltaodataservice,                                                    | /TrainServiceAlerts |  |  |  |
|----------------|-----------------------------------------------------------|--------------------------------------------------------------------------------------|---------------------|--|--|--|
| Description    | Returns detailed                                          | Returns detailed information on train service <b>unavailability</b> during scheduled |                     |  |  |  |
| -              |                                                           | , such as affected line and station                                                  | s etc.              |  |  |  |
| Update Freq    | Update Freq Ad hoc                                        |                                                                                      |                     |  |  |  |
|                |                                                           | Request                                                                              |                     |  |  |  |
| Parameters     | Description                                               | Mandatory                                                                            | Example             |  |  |  |
| (none)         | -                                                         | -                                                                                    | -                   |  |  |  |
|                |                                                           | Response                                                                             |                     |  |  |  |
| Attributes     | Description                                               |                                                                                      | Example             |  |  |  |
| Status         | Indicates if train                                        | service is unavailable:                                                              | 2                   |  |  |  |
|                | • 1 (for N                                                | ormal Train Service)                                                                 |                     |  |  |  |
|                | • 2 (for D                                                | isrupted Train Service)                                                              |                     |  |  |  |
| Line           | Train network lin                                         | ne affected:                                                                         | NEL                 |  |  |  |
|                |                                                           | Circle Line)                                                                         |                     |  |  |  |
|                |                                                           | Circle Line Extension – BayFront,                                                    |                     |  |  |  |
|                | Marina B                                                  |                                                                                      |                     |  |  |  |
|                |                                                           | Changi Extension –<br>angi Airport)                                                  |                     |  |  |  |
|                |                                                           | Downtown Line)                                                                       |                     |  |  |  |
|                | -                                                         | East West Line)                                                                      |                     |  |  |  |
|                |                                                           | North East Line)                                                                     |                     |  |  |  |
|                | NSL (for                                                  | North South Line)                                                                    |                     |  |  |  |
|                |                                                           | Punggol LRT East Loop)                                                               |                     |  |  |  |
|                | PWL (for                                                  |                                                                                      |                     |  |  |  |
|                |                                                           | Sengkang LRT East Loop)                                                              |                     |  |  |  |
|                |                                                           | r Sengkang LRT West Loop)<br>Bukit Panjang LRT)                                      |                     |  |  |  |
| Direction      |                                                           | on of service unavailability on                                                      | Punggol             |  |  |  |
| Direction      | the affected line                                         | 5                                                                                    | T unggot            |  |  |  |
|                | Both                                                      |                                                                                      |                     |  |  |  |
|                |                                                           | s station name)                                                                      |                     |  |  |  |
| Stations       |                                                           | t of affected stations on the                                                        | NE1,NE3,NE4,NE5,NE6 |  |  |  |
| Stations       | affected line.                                            |                                                                                      |                     |  |  |  |
| FreePublicBus  |                                                           | of affected stations where free                                                      | NE1,NE3,NE4,NE5,NE6 |  |  |  |
|                | boarding onto <b>r</b>                                    | ormal public bus services are                                                        |                     |  |  |  |
|                | available.                                                | ·                                                                                    |                     |  |  |  |
|                | (station                                                  | code)                                                                                |                     |  |  |  |
|                | Free bus                                                  | s service island wide                                                                |                     |  |  |  |
| FreeMRTShuttle | Indicates the list of affected stations where <b>free</b> |                                                                                      | NE1,NE3,NE4,NE5,NE6 |  |  |  |
|                | MRT shuttle services^ are available.                      |                                                                                      |                     |  |  |  |
|                | • (station                                                | code)                                                                                |                     |  |  |  |
|                |                                                           | C22,EW23,EW24 NS1,                                                                   |                     |  |  |  |
|                |                                                           | S9,NS13,NS16,NS17 CC15;                                                              |                     |  |  |  |
|                | EW8 CC                                                    | 9,EW5,EW2;NS1 EW24,NS4 BP1*                                                          |                     |  |  |  |

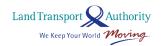

| MRTShuttleDirection | Indicates the direction of free MRT shuttle<br>services available:<br>Both<br>(towards station name)                                                                                                    | Punggol                                                                                                    |
|---------------------|----------------------------------------------------------------------------------------------------|----------------------------------------------------------------------------------------------------|
| Message             | <ul> <li>Travel advisory notification service for train commuters, published by LTA. This notice is also broadcasted to commuters via the Find-My-Way module in MyTransport mobile app.</li> <li>Content</li> <li>CreatedDate</li> </ul> | 1710hrs: NEL – No train<br>service between<br>Harbourfront to Dhoby<br>Ghaut stations towards<br>Punggol station due to a<br>signalling fault. Free bus<br>rides are available at<br>designated bus stops.<br>2017-12-01 17:54:21 |

Note:

- This API relies on the static master list of Train Station Codes, Train Line Codes and Train Shuttle Service Direction which can be obtained on <u>DataMall Portal</u>.
  - The Train Station Codes and Train Line Codes files are under Public Transport section.
  - The Train Shuttle Service Direction information can be found in Train Line Codes file.
- During train unavailability, following attributes will be mandatory.
  - Status
  - Line
  - Direction
  - Stations
- Each line that is affected will be published as separate clusters within the single API response. Refer to sample output on <u>Annex C</u> for reference.
- **^**Free MRT Shuttle services will ferry commuters from station to station along the affected stretch.
- \*There are scenarios which MRT Shuttle services do not run along the affected stretch but along four predefined areas in both directions
  - Bouna Vista, Clementi, Jurong East and Boon Lay
  - Woodlands, Yishun, Ang Mo Kio, Bishan
  - Paya Lebar, Bedok, Tampines
  - Jurong East, Choa Chu Kang
  - "|" delimiter to denote an interchange station
  - ";" delimiter to denote end of an area

Land Transport Authority We Keep Your World Moving

### 2.12 CARPARK AVAILABILITY

| URL           | https://datamall2.mytransport.sg/ltaodataservice/CarParkAvailabilityv2         Returns no. of available lots for HDB, LTA and URA carpark data.         The LTA carpark data consist of major shopping malls and developments within Orchard, Marina, HarbourFront, Jurong Lake District.         (Note: list of LTA carpark data available on this API is subset of those listed on One.Motoring and MyTransport Portals) |                      |                                |                            |
|---------------|----------------------------------------------------------------------------------------------------|----------------------|--------------------------------|----------------------------|
| Description   |                                                                                                    |                      |                                |                            |
|               |                                                                                                    |                      |                                | listed off                 |
| Update Freq   | 1 minute                                                                                                    |                      |                                |                            |
|               | Response                                                                                                    |                      |                                |                            |
| Attributes    | Description                                                                                                    | LTA<br>Sample        | URA<br>Sample                  | HDB<br>Sample              |
| CarParkID     | A unique code for this carpark                                                                                                    | 1                    | A0007                          | KB7                        |
| Area          | <ul> <li>Area of development / building:</li> <li>Orchard</li> <li>Marina</li> <li>Harbfront</li> <li>JurongLakeDistrict</li> </ul>                                                                                                    | Marina               | (blank)                        | (blank)                    |
| Development   | Major landmark or address where carpark is located                                                                                                    | Suntec City          | ANGULLIA<br>PARK OFF<br>STREET | BLK 69<br>GEYLANG<br>BAHRU |
| Location      | Latitude and Longitude map coordinates.                                                                                                    | 1.29375<br>103.85718 | 1.305328<br>103.82957          | 1.32158<br>103.87047       |
| AvailableLots | Number of lots available at point of data retrieval.                                                                                                    | 352                  | 0                              | 18                         |
| LotType       | <ul> <li>Type of lots:</li> <li>C (for Cars)</li> <li>H (for Heavy Vehicles)</li> <li>Y (for Motorcycles)</li> </ul>                                                                                                    | С                    | Y                              | С                          |
| Agency        | Agencies:<br>• HDB<br>• LTA<br>• URA                                                                                                    | LTA                  | URA                            | HDB                        |

Respective agencies are responsible for the accuracy of the carpark data. If there is any data related issue, you may contact the agency directly. There may be empty values if data is not available (e.g. Area for HDB and URA data is unavailable hence blank value is expected).

Land Transport Authority We Keep Your World Moving

# 2.13 ERP RATES

| URL           | https://datamall2.mytransport.sg/ltaodataservice/ERPRates<br>Returns ERP rates of all vehicle types across all timings for each<br>zone.        |                                              |  |  |
|---------------|----------------------------------------------------------------------------------------------------|----------------------------------------------|--|--|
| Description   |                                                                                                    |                                              |  |  |
| Update Freq   | Ad hoc                                                                                                    |                                              |  |  |
|               | Response                                                                                                    |                                              |  |  |
| Attributes    | Description                                                                                                    | Sample                                       |  |  |
| VehicleType   | Classification types:<br>Passenger Cars<br>Motorcycles<br>Light Goods Vehicles<br>Heavy Goods Vehicles<br>Very Heavy Goods<br>Vehicles<br>Taxis | Passenger Cars/Light Goods<br>Vehicles/Taxis |  |  |
| DayType       | Available types:<br>- Weekdays<br>- Saturdays                                                                                                   | Weekdays                                     |  |  |
| StartTime     | Start time for this ERP rate                                                                                                    | 08:00                                        |  |  |
| EndTime       | End time for this ERP rate                                                                                                    | 08:05                                        |  |  |
| ZonelD        | Zone for this ERP rate<br>For mapping this attribute to<br>specific ERP Gantry/Gantries,<br>please refer to <b>ANNEX D</b> .                    | AY1                                          |  |  |
| ChargeAmount  | Chargeable amount                                                                                                    | 0.5                                          |  |  |
| EffectiveDate | Rate is effective as of this date<br>(in YYYY-MM-DD format)                                                                                     | 2016-02-01                                   |  |  |

Land Transport Authority We Keep Your World Moving

## 2.14 ESTIMATED TRAVEL TIMES

| URL         | https://datamall2.mytransport.sg/ltaodataservice/EstTravelTimes                                                                                |                     |  |  |
|-------------|----------------------------------------------------------------------------------------------------|---------------------|--|--|
| Description | Returns estimated travel times of expressways (in segments).                                                                                   |                     |  |  |
| Update Freq | 5 minutes                                                                                                    |                     |  |  |
|             | Response                                                                                                    |                     |  |  |
| Attributes  | Description                                                                                                    | Sample              |  |  |
| Name        | Expressway                                                                                                    | AYE                 |  |  |
| Direction   | Direction of travel:                                                                                                    | 1                   |  |  |
|             | <ol> <li>1 – Travelling from east to west,<br/>or south to north.</li> <li>2 – Travelling from west to east,<br/>or north to south.</li> </ol> |                     |  |  |
| FarEndPoint | The final end point of this whole<br>expressway in current direction<br>of travel                                                              | TUAS CHECKPOINT     |  |  |
| StartPoint  | Start point of this current segment                                                                                                    | AYE/MCE INTERCHANGE |  |  |
| EndPoint    | End point of this current segment                                                                                                    | TELOK BLANGAH RD    |  |  |
| EstTime     | Estimated travel time in minutes                                                                                                    | 2                   |  |  |

Land Transport Authority We Keep Your World Moving

# 2.15 FAULTY TRAFFIC LIGHTS

| URL         | https://datamall2.mytransport.sg/ltaodataservice/FaultyTrafficLights                                                     |                                                                                        |  |
|-------------|----------------------------------------------------------------------------------------------------|----------------------------------------------------------------------------------------|--|
| Description | Returns alerts of traffic lights that are <u>currently</u> faulty, or <u>currently</u> undergoing scheduled maintenance. |                                                                                        |  |
| Update Freq | 2 minutes – whenever there are updates                                                                                   |                                                                                        |  |
|             | Response                                                                                                    |                                                                                        |  |
| Attributes  | Description                                                                                                    | Sample                                                                                 |  |
| AlarmID     | Technical alarm ID                                                                                                    | GL703034136                                                                            |  |
| NodelD      | A unique code to represent each unique traffic light node                                                                | 703034136                                                                              |  |
| Туре        | Type of the technical alarm<br>• 4 (Blackout)<br>• 13 (Flashing Yellow)                                                  | 13                                                                                     |  |
| StartDate   | YYYY-MM-DD HH:MM:SS.ms                                                                                                   | 2014-04-12 01:58:00.0                                                                  |  |
| EndDate     | YYYY-MM-DD HH:MM:SS.ms<br>(empty field if this is not a<br>scheduled maintenance)                                        |                                                                                        |  |
| Message     | Canning Message                                                                                                    | (23/1)8:58 Flashing Yellow at<br>Bedok North Interchange/Bedok<br>North Street 1 Junc. |  |

Land Transport Authority We Keep Your World Moving

# 2.16 PLANNED ROAD OPENINGS

| URL         | https://datamall2.mytransport.sg/ltaodataservice/RoadOpenings                           |                                            |
|-------------|-----------------------------------------------------------------------------------------|--------------------------------------------|
| Description | Information on planned road openings.                                                   |                                            |
| Update Freq | 24 hours – whenever there are updates                                                   |                                            |
|             | Response                                                                                |                                            |
| Attributes  | Description                                                                             | Sample                                     |
| EventID     | ID for this road opening event                                                          | RMAPP-201603-0900                          |
| StartDate   | Start date for works to be<br>performed for this road opening<br>(in YYYY-MM-DD format) | 2016-03-31                                 |
| EndDate     | End date for works to be<br>performed for this road opening<br>(in YYYY-MM-DD format)   | 2016-09-30                                 |
| SvcDept     | Department or company performing this road work                                         | SP POWERGRID LTD - CUSTOMER<br>PROJ (EAST) |
| RoadName    | Name of new road to be opened                                                           | AH SOO GARDEN                              |
| Other       | Additional information or messages                                                      | For details, please call 62409237          |

Land Transport Authority We Keep Your World Moving

### 2.17 APPROVED ROAD WORKS

| URL         | https://datamall2.mytransport.sg/ltaodataservice/RoadWorks                         |                                                |  |
|-------------|------------------------------------------------------------------------------------|------------------------------------------------|--|
| Description | Information on approved road works to be carried out/being carried out.            |                                                |  |
| Update Freq | 24 hours – whenever there are updates                                              |                                                |  |
|             | Response                                                                           |                                                |  |
| Attributes  | Description                                                                        | Sample                                         |  |
| EventID     | ID for this road work                                                              | RMAPP-201512-0217                              |  |
| StartDate   | Start date for the works<br>performed for this road work<br>(in YYYY-MM-DD format) | 2015-12-14                                     |  |
| EndDate     | End date for works performed<br>for this road work<br>(in YYYY-MM-DD format)       | 2016-07-31                                     |  |
| SvcDept     | Department or company performing this road work                                    | SP POWERGRID LTD - REGIONAL<br>NETWORK CENTRAL |  |
| RoadName    | Name of road where work is being performed.                                        | ADAM DRIVE                                     |  |
| Other       | Additional information or messages.                                                | For details, please call 67273085              |  |

Land Transport Authority We Keep Your World Moving

# 2.18 TRAFFIC IMAGES

| URL         | https://datamall2.myt                                                                                          | ransport.sg/ltaodataservice/Traffic-Imagesv2                                                                                                    |
|-------------|----------------------------------------------------------------------------------------------------|----------------------------------------------------------------------------------------------------|
| Description | Returns links to image<br>Woodlands & Tuas C                                                                   | es of live traffic conditions along expressways and heckpoints.                                                                                                    |
| Update Freq | 1 to 5 minutes                                                                                                 |                                                                                                    |
|             |                                                                                                    | Response                                                                                                    |
| Attributes  | Description Sample                                                                                             |                                                                                                    |
| CameralD    | A unique ID for this camera                                                                                    | 5795                                                                                                    |
|             | For mapping this<br>attribute to specific<br>location                                                          |                                                                                                    |
|             | descriptions, please<br>refer to <b>ANNEX G</b> .                                                              |                                                                                                    |
| Latitude    | Latitude map<br>coordinates                                                                                    | 1.326024822                                                                                                    |
| Longitude   | Longitude map<br>coordinates                                                                                   | 103.905625                                                                                                    |
| ImageLink   | <ul> <li>Link for<br/>downloading<br/>this image.</li> <li>Link will<br/>expire after<br/>5 minutes</li> </ul> | https://dm-traffic-camera-<br>itsc.s3.amazonaws.com/2020-04-01/09-<br>24/1001_0918_20200401092500_e0368e.jpg?x-<br>amz-security-<br>token=IQoJb3JpZ2luX2VjEBkaDmFwL |

Land Transport Authority We Keep Your World Moving

# 2.19 TRAFFIC INCIDENTS

| URL         | https://datamall2.mytransport.sg/                                                                                                    | ltaodataservice/TrafficIncidents                                                                           |  |
|-------------|----------------------------------------------------------------------------------------------------|----------------------------------------------------------------------------------------------------|--|
| Description | Returns incidents <u>currently</u> happening on the roads, such as Accidents, Vehicle Breakdowns, Road Blocks, Traffic Diversions etc.                           |                                                                                                    |  |
| Update Freq | 2 minutes – whenever there are updates                                                                                                    |                                                                                                    |  |
|             | Response                                                                                                    |                                                                                                    |  |
| Attributes  | Description Sample                                                                                                    |                                                                                                    |  |
| Туре        | Incident Types:<br>Accident<br>Road Works<br>Vehicle Breakdown<br>Weather<br>Obstacle<br>Road Block<br>Heavy Traffic<br>Misc.<br>Diversion<br>Unattended Vehicle | Vehicle Breakdown                                                                                          |  |
| Latitude    | Latitude map coordinates for the start point of this road incident                                                                                               | 1.30398068448214                                                                                           |  |
| Longitude   | Longitude map coordinates for the start point of this incident                                                                                                   | 103.919182834377                                                                                           |  |
| Message     | Description message for this incident                                                                                                    | (29/3)18:22 Vehicle breakdown on<br>ECP (towards Changi Airport) after<br>Still Rd Sth Exit. Avoid lane 3. |  |

Land Transport Authority We Keep Your World Moving

# 2.20 TRAFFIC SPEED BANDS

| URL          | https://datamall2.mytransport.sg/ltaoc                                                                                                    | dataservice/v3/TrafficSpeedBands |  |
|--------------|----------------------------------------------------------------------------------------------------|----------------------------------|--|
| Description  | Returns current traffic speeds on expre<br>expressed in speed bands.                                                                                                    | essways and arterial roads,      |  |
| Update Freq  | 5 minutes                                                                                                    |                                  |  |
|              | Response                                                                                                    |                                  |  |
| Attributes   | Description                                                                                                    | Sample                           |  |
| LinkID       | Unique ID for this stretch of road                                                                                                    | 103046935                        |  |
| RoadName     | Road Name                                                                                                    | SERANGOON ROAD                   |  |
| RoadCategory | A – Expressways<br>B – Major Arterial Roads<br>C – Arterial Roads<br>D – Minor Arterial Roads<br>E – Small Roads<br>F – Slip Roads<br>G – No category info available                                                                                                    | В                                |  |
| SpeedBand    | Speed Bands Information. Total: 8<br>1 – indicates speed range from 0 < 9<br>2 – indicates speed range from 10 < 19<br>3 – indicates speed range from 20 < 29<br>4 – indicates speed range from 30 < 39<br>5 – indicates speed range from 40 < 49<br>6 – indicates speed range from 50 < 59<br>7 – indicates speed range from 60 < 69<br>8 – speed range from 70 or more | 2                                |  |
| MinimumSpeed | Minimum speed in km/h                                                                                                    | 10                               |  |
| MaximumSpeed | Maximum speed in km/h                                                                                                    | 19                               |  |
| StartLon     | Longitude map coordinates for start point for this stretch of road.                                                                                                    | 103.86246461405193               |  |

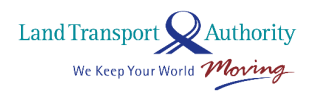

| StartLat | Latitude map coordinates for start point for this stretch of road. | 1.3220591510051254 |
|----------|--------------------------------------------------------------------|--------------------|
| EndLon   | Longitude map coordinates for end point for this stretch of road.  | 103.86315591911669 |
| EndLat   | Latitude map coordinates for start point for this stretch of road. | 1.3215993547809128 |

Land Transport Authority We Keep Your World Moving

# 2.21 VMS / EMAS

| URL         | https://datamall2.mytransport.sg                                                                                | y/Itaodataservice/VMS             |
|-------------|----------------------------------------------------------------------------------------------------|-----------------------------------|
| Description | Returns traffic advisories (via var<br>current traffic conditions that are<br>along expressways and arterial re |                                   |
| Update Freq | 2 minutes                                                                                                    |                                   |
|             | Response                                                                                                    |                                   |
| Attributes  | Description                                                                                                    | Sample                            |
| EquipmentID | EMAS equipment ID                                                                                               | amvms_v9104                       |
| Latitude    | Latitude map coordinates of electronic signboard.                                                               | 1.3927176306916775                |
| Longitude   | Longitude map coordinates of electronic signboard.                                                              | 103.82618266340947                |
| Message     | Variable Message being displayed on the EMAS display.                                                           | VEH BREAKDOWN SH,AFT<br>U.THOMSON |

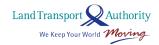

# 2.22 BICYCLE PARKING

| URL              | https://datamall2.mytran                                                              | sport.sg/ltaoda | taservice/BicycleParkingv2      |  |
|------------------|---------------------------------------------------------------------------------------|-----------------|---------------------------------|--|
| Description      | Returns bicycle parking locations within a radius. The default radius is set as 0.5km |                 | a radius. The default radius is |  |
| Update Freq      | Monthly                                                                               | Monthly         |                                 |  |
|                  | Requ                                                                                  | est             |                                 |  |
| Parameters       | Description                                                                           | Mandatory       | Example                         |  |
| Lat              | Latitude map coordinates of location                                                  | Yes             | 1.364897                        |  |
| Long             | Longitude map coordinates of location                                                 | Yes             | 103.766094                      |  |
| Dist             | Radius in kilometre                                                                   | No              | Default is 0.5                  |  |
|                  | Respon                                                                                | se              |                                 |  |
| Attributes       | Description Example                                                                   |                 |                                 |  |
| Description      | Brief description of bicycle parking location.                                        |                 | Bus Stop 43267                  |  |
| Latitude         | Latitude map coordinate parking location.                                             | s of bicycle    | 1.3927176306916775              |  |
| Longitude        | Longitude map coordina parking location.                                              | tes of bicycle  | 103.82618266340947              |  |
| RackType         | Type of bicycle parking f                                                             | acility.        | Racks or Yellow Box             |  |
| RackCount        | Total number of bicycle                                                               | oarking lots.   | 10                              |  |
| ShelterIndicator | Indicate whether the bicy lots are sheltered.                                         | cle parking/    | Y                               |  |

Land Transport Authority We Keep Your World Moving

## 2.23 GEOSPATIAL WHOLE ISLAND

| URL         | https://datamall2.mytran<br>nd                                                                                                    | sport.sg/ltaoda | taservice/GeospatialWholeIsIa                                                                                                 |
|-------------|----------------------------------------------------------------------------------------------------|-----------------|----------------------------------------------------------------------------------------------------|
| Description | Returns the SHP files of the                                                                                                    | requested geosp | batial layer                                                                                                    |
| Update Freq | Ad hoc                                                                                                    |                 |                                                                                                    |
|             | Reque                                                                                                    | est             |                                                                                                    |
| Parameters  | Description                                                                                                    | Mandatory       | Example                                                                                                    |
| ID          | Name of Geospatial<br>Layer. Refer to <b>ANNEX</b><br><b>E</b> for the list of<br>Geospatial layers<br>(Case Sensitive, omit<br>space.) | Yes             | ArrowMarking                                                                                                    |
|             | Respon                                                                                                    | se              |                                                                                                    |
| Attributes  | Description                                                                                                    |                 | Example                                                                                                    |
| Link        | <ul> <li>Link for download</li> <li>Link will expire af</li> </ul>                                                                      | 2               | https://dmgeospatial.s3.ap-<br>southeast-<br>1.amazonaws.com/ArrowMa<br>rking.zip?X-Amz-Security-<br>Token=IQoJb3JpZ2luX2VjEG |

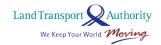

# 2.24 FACILITIES MAINTENANCE

| URL         | https://datamall2.mytra<br>e                                         | nsport.sg/ltaoda | taservice/FacilitiesMaintenanc                                                                                                    |
|-------------|----------------------------------------------------------------------|------------------|----------------------------------------------------------------------------------------------------|
| Description | Returns pre-signed links to<br>schedules of a particular s           |                  | ning facilities maintenance                                                                                                    |
| Update Freq | Ad hoc                                                               |                  |                                                                                                    |
|             | Requ                                                                 | uest             |                                                                                                    |
| Parameters  | Description                                                          | Mandatory        | Example                                                                                                    |
| StationCode | Station Code of train<br>station<br>(Case Sensitive, omit<br>space.) | Yes              | NS1                                                                                                    |
|             | Respo                                                                | nse              | 1                                                                                                    |
| Attributes  | Description                                                          |                  | Example                                                                                                    |
| Link        | <ul><li>Link for downloa</li><li>Link will expire a</li></ul>        | 5                | https://mtmfacilitiesmainten<br>ance.s3.ap-southeast-<br>1.amazonaws.com/EW11.jso<br>n?X-Amz-Security-<br>Token=IQoJb3JpZ2luX2VjE |

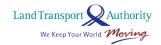

# 2.25 PLATFORM CROWD DENSITY REAL TIME

| URL         | https://datamall2.mytransport.sg/ltac                                                                                                    | odataservice/PC   | DRealTime                     |
|-------------|----------------------------------------------------------------------------------------------------|-------------------|-------------------------------|
| Description | Returns real-time platform crowdedness particular train network line                                                                                                    | level for the MRT | /LRT stations of a            |
| Update Freq | 10 minutes                                                                                                    |                   |                               |
|             | Request                                                                                                    |                   |                               |
| Parameters  | Description                                                                                                    | Mandatory         | Example                       |
| TrainLine   | <ul> <li>Code of train network line.</li> <li>Train lines supported: <ul> <li>CCL (for Circle Line)</li> <li>CEL (for Circle Line Extension – BayFront, Marina Bay)</li> <li>CGL (for Changi Extension – Expo, Changi Airport)</li> <li>DTL (for Downtown Line)</li> <li>EWL (for East West Line)</li> <li>NEL (for North East Line)</li> <li>NSL (for North South Line)</li> <li>BPL (for Bukit Panjang LRT)</li> <li>SLRT (for Sengkang LRT)</li> <li>PLRT (for Punggol LRT)</li> </ul> </li> </ul> | Yes               | EWL                           |
|             | Response                                                                                                    |                   |                               |
| Attributes  | Description                                                                                                    |                   | Example                       |
| Station     | Station code                                                                                                    |                   | EW13                          |
| StartTime   | The start of the time interval                                                                                                    |                   | 2021-09-<br>15T09:40:00+08:00 |
| EndTime     | The end of the time interval                                                                                                    |                   | 2021-09-<br>15T09:50:00+08:00 |
| CrowdLevel  | The crowdedness level indicates:                                                                                                    |                   | Ι                             |
|             | <ul> <li>I: low</li> <li>h: high</li> <li>m: moderate</li> <li>NA</li> </ul>                                                                                                    |                   |                               |

# 2.26 PLATFORM CROWD DENSITY FORECAST

| URL         | https://datamall2.mytransport.sg/ltac                                                                                                    | odataservice/PC | DForecast                     |
|-------------|----------------------------------------------------------------------------------------------------|-----------------|-------------------------------|
| Description | Returns forecasted platform crowdednes particular train network line at 30 minute                                                                                                    |                 | RT/LRT stations of a          |
| Update Freq | 24 hours                                                                                                    |                 |                               |
|             | Request                                                                                                    |                 |                               |
| Parameters  | Description                                                                                                    | Mandatory       | Example                       |
| TrainLine   | <ul> <li>Code of train network line.</li> <li>Train lines supported: <ul> <li>CCL (for Circle Line)</li> <li>CEL (for Circle Line Extension –<br/>BayFront, Marina Bay)</li> <li>CGL (for Changi Extension – Expo,<br/>Changi Airport)</li> <li>DTL (for Downtown Line)</li> <li>EWL (for East West Line)</li> <li>NEL (for North East Line)</li> <li>NSL (for North South Line)</li> <li>BPL (for Bukit Panjang LRT)</li> <li>SLRT (for Sengkang LRT)</li> <li>PLRT (for Punggol LRT)</li> </ul> </li> </ul> | Yes             | NSL                           |
|             | Response                                                                                                    |                 |                               |
| Attributes  | Description                                                                                                    |                 | Example                       |
| Date        | Midnight of the forecasted date                                                                                                    |                 | 2021-09-<br>15T00:00:00+08:00 |
| Station     | Station code                                                                                                    |                 | NS1                           |
| Start       | The start of the time interval                                                                                                    |                 | 2021-09-<br>15T00:00:00+08:00 |
| CrowdLevel  | The crowdedness level indicates: <ul> <li>l: low</li> <li>h: high</li> <li>m: moderate</li> <li>NA</li> </ul>                                                                                                    |                 |                               |

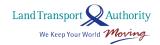

# 2.27 TRAFFIC FLOW

| URL         | https://datamall2.mytransport.sg/ltaoda                                                    | ataservice/TrafficFlow                                                                                                    |
|-------------|--------------------------------------------------------------------------------------------|----------------------------------------------------------------------------------------------------|
| Description | Returns hourly average traffic flow, take<br>every quarter during 0700-0900 hours.         | en from a representative month of                                                                                                    |
| Update Freq | Quarterly                                                                                  |                                                                                                    |
|             | Response                                                                                   |                                                                                                    |
| Attributes  | Description                                                                                | Example                                                                                                    |
| Link        | <ul><li>Link for downloading this file.</li><li>Link will expire after 5 minutes</li></ul> | https://dm-traffic-flow-<br>data.s3.ap-southeast-<br>1.amazonaws.com/trafficflow.jso<br>n?X-Amz-Security-<br>Token=IQoJb3JpZ2luX2VjE |

## ANNEX A

# SAMPLE OUTPUT FOR 2.5 PASSENGER VOLUME BY BUS STOPS AND 2.8 PASSENGER VOLUME BY TRAIN STATIONS

The batch file follows a variant of the generic comma-separated-values (CSV) format.

## **SYNTAX**

YEAR\_MONTH, DAY\_TYPE, TIME\_PER\_HOUR, PT\_TYPE, PT\_CODE, TOTAL\_TAP\_IN\_VOLUME, TOTAL\_TAP\_OUT\_VOLUME \n

## DELIMITERS

common delimiter to separate values

\n not a delimiter, but the 'next line' character to denote the end of a

record

## SAMPLE FOR BUS

2018-05, WEEKDAY, 20, BUS, 50199, 853, 834 2018-05, WEEKENDS/HOLIDAY, 20, BUS, 50199, 459, 297

## SAMPLE FOR TRAIN

2018-05, WEEKDAY, 15, TRAIN, EW14-NS26, 56019, 37614 2018-05, WEEKENDS/HOLIDAY, 15, TRAIN, EW14-NS26, 13385, 10878

Note

- Explanation of the sample **Bus** record: For all weekdays in May 2018, from 2000hrs to 2059hrs, at Bus Stop 50199, Opp Shaw Plaza, the total passenger volume of tap in and tap out are 853 and 834 respectively.
- TIME\_PER\_HOUR refers to the hour of the day. E.g. 15 = 1500hrs to 1559hrs
- For some Train interchanges, the station codes will be merged and considered as one station (E.g. EW14-NS26 refers to Raffles Place station)
- To find out more information about bus stops, please refer to **Bus Stop API.**
- To find out more information about train stations, please refer to **Train Station Codes and Chinese Names.csv** in <u>DataMall Portal</u> under Public Transport section.

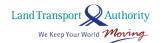

## ANNEX B

# SAMPLE OUTPUT FOR 2.6 PASSENGER VOLUME BY ORIGIN DESTINATION BUS STOPS AND 2.7 PASSENGER VOLUME BY ORIGIN DESTINATION TRAIN STATIONS

The batch file follows a variant of the generic comma-separated-values (CSV) format.

## SYNTAX

YEAR\_MONTH, DAY\_TYPE, TIME\_PER\_HOUR, PT\_TYPE, ORIGIN\_PT\_CODE, DESTINATION\_PT\_CODE, TOTAL\_TRIPS \n

#### DELIMITERS

- , common delimiter to separate values
- \n not a delimiter, but the 'next line' character to denote the end of a record

## SAMPLE FOR BUS

2018-05, WEEKDAY, 16, BUS, 28299, 28009, 63 2018-05, WEEKENDS/HOLIDAY, 16, BUS, 28299, 28009, 103

## SAMPLE FOR TRAIN

2018-05, WEEKDAY, 17, TRAIN, CC28, CC1-NE6-NS24, 111 2018-05, WEEKENDS/HOLIDAY, 17, TRAIN, CC28, CC1-NE6-NS24, 39

Note

- Explanation of the sample **Train** record: For all weekdays in May 2018, from 1700hrs to 1759hrs, the total number of passenger trips made from CC28, Telok Blangah station, to CC1-NE6-NS24, Dhoby Ghaut station, are 111.
- TIME\_PER\_HOUR refers to the hour of the day. E.g. 16 = 1600hrs to 1659hrs
- For some Train interchanges, the station codes will be merged and considered as one station (E.g. CC1-NE6-NS24 refers to Dhoby Ghaut station)
- To find out more information about bus stops, please refer to Bus Stop API.
- To find out more information about train stations, please refer to Train Station Codes and Chinese Names.csv in DataMall Portal under Public Transport section.

Land Transport 🖌 Authority We Keep Your World Moving

# ANNEX C

## SAMPLE SCENARIOS FOR 2.11 TRAIN SERVICE ALERTS API

Once the train is unavailable, you may expect the Train Service Alert API response to be displayed according to the steps below.

- 1. Activate contingency mode
- 2. Publish message
- 3. Edit activated contingency mode (optional)
- 4. Publish new message (optional)
- 5. Train Service Recover
- 6. Publish recover message (optional)

During normal scenario (No train Disruption)

```
{
    "odata.metadata": "http://datamall2.mytransport.sg/ltaodataservice/$metadata#TrainServicesAlerts",
    "value": {
        "Status": 1,
        "AffectedSegments": [],
        "Message": []
    }
}
```

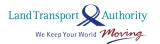

#### Sample Scenario #1 - Single Line affected

This scenario depicts

- a. NEL Boon Keng to Dhoby Ghaut, towards Harbourfront station
- b. Free public bus services and free MRT shuttle (towards Harbourfront station)

#### Step 1: Activate contingency mode - NEL – Boon Keng to Dhoby Ghaut, towards Harbourfront station

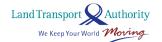

Version 6.0 (22 Aug 2024)

#### Step 2: Publish new message

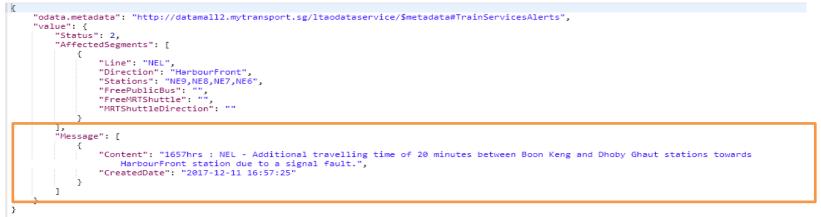

Step 3: Edit activated contingency mode – Free Public Bus Service and free MRT Shuttle Service (towards HarbourFront)

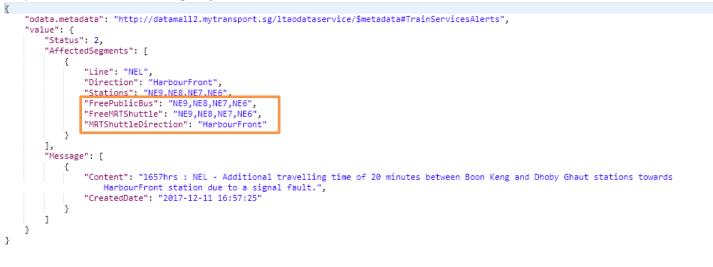

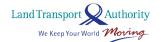

## Version 6.0 (22 Aug 2024)

#### Step 4: Publish new message

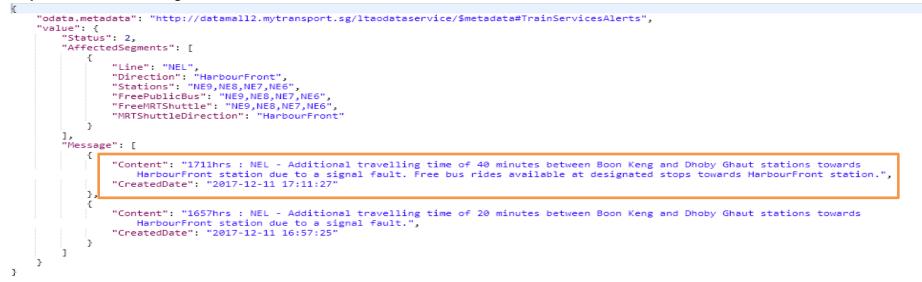

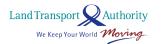

Version 6.0 (22 Aug 2024)

## Step 5: Train service recover with Free Public Bus and MRT shuttle still available

```
£
    "odata.metadata": "http://datamall2.mytransport.sg/ltaodataservice/$metadata#TrainServicesAlerts",
    "value": {
        "Status": 1,
        "AffectedSegments": [
            {
                "Line": "NEL",
                "Direction": "HarbourFront",
                "Stations": "",
                "FreePublicbus": "NE9,NE8,NE7,NE6",
                "FreeMRTShuttle": "NE9,NE8,NE7,NE6",
                "MRTShuttleDirection": "HarbourFront"
            3
        ],
        "Message": [
            {
                "Content": "1711hrs : NEL - Additional travelling time of 40 minutes between Boon Keng and Dhoby Ghaut stations towards
                    HarbourFront station due to a signal fault. Free bus rides available at designated stops towards HarbourFront station.",
                "CreatedDate": "2017-12-11 17:11:27"
            },
            {
                "Content": "1657hrs : NEL - Additional travelling time of 20 minutes between Boon Keng and Dhoby Ghaut stations towards
                    HarbourFront station due to a signal fault.",
                "CreatedDate": "2017-12-11 16:57:25"
            3
        1
    з
}
```

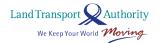

Version 6.0 (22 Aug 2024)

#### Step 6: Publish new message

```
{
    "odata.metadata": "http://datamall2.mytransport.sg/ltaodataservice/$metadata#TrainServicesAlerts",
    "value": {
        "Status": 1,
        "AffectedSegments": [
                "Line": "NEL",
                "Direction": "HarbourFront",
                "Stations": "",
                "FreePublicBus": "NE9,NE8,NE7,NE6",
                "FreeMRTShuttle": "NE9,NE8,NE7,NE6",
                "MRTShuttleDirection": "HarbourFront"
            - 3
        1,
        "Message": [
            {
                "Content": "1714hrs : NEL - Train service resumes. Free bus rides available at designated stops towards HarbourFront station."
                 "CreatedDate": "2017-12-11 17:14:14"
            },
            {
                "Content": "1711hrs : NEL - Additional travelling time of 40 minutes between Boon Keng and Dhoby Ghaut stations towards
                    HarbourFront station due to a signal fault. Free bus rides available at designated stops towards HarbourFront station.",
                "CreatedDate": "2017-12-11 17:11:27"
            },
            ł
                "Content": "1657hrs : NEL - Additional travelling time of 20 minutes between Boon Keng and Dhoby Ghaut stations towards
                    HarbourFront station due to a signal fault.",
                "CreatedDate": "2017-12-11 16:57:25"
            3
}
```

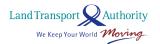

Version 6.0 (22 Aug 2024)

Step 7: After bus rides are ceased (no new published message)

```
%
    "odata.metadata": "http://datamall2.mytransport.sg/ltaodataservice/$metadata#TrainServicesAlerts",
    "value": {
        "Status": 1,
        "AffectedSegments": [],
        "Message": []
    }
}
```

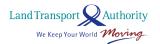

#### Sample Scenario #2 - Multi Lines affected

This scenario depicts 3 lines: North South Line, East West Line, and Downtown Line are down.

- a. North South Line between Bishan and Woodlands, towards Jurong East Station
- a. East West Line between Paya Lebar and Pasir Ris, both direction
- b. MRT Shuttle Services that run along four predefined areas in both directions
- c. Downtown Line between Downtown and Beauty World, both directions
- d. Free Bus Island-wide

Ł

}

#### Step 1: Activate contingency mode - North South Line down with new message published

```
"odata.metadata": "http://datamall2.mytransport.sg/ltaodataservice/$metadata#TrainServicesAlerts",
"value": {
    "Status": 2,
    "AffectedSegments": [
            "Line": "NSL",
            "Direction": "Jurong East",
            "Stations": "NS17, NS16, NS15, NS14, NS13, NS11, NS10, NS9",
            "FreePublicBus": "",
            "FreeMRTShuttle": "NS17, NS16, NS15, NS14, NS13, NS11, NS10, NS9",
            "MRTShuttleDirection": "Jurong East"
        3
    ],
    "Message": [
            "Content": "1756hrs: NSL - No train service between Bishan and Woodlands stations towards Jurong East station due to a signal
                fault. Free bus shuttle are available at designated bus stops.",
            "CreatedDate": "2017-12-11 17:56:50"
    ]
```

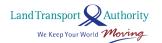

Version 6.0 (22 Aug 2024)

k

Step 2: Edit activated contingency mode –East West Line and North South line are down with new message published

```
"odata.metadata": "http://datamall2.mytransport.sg/ltaodataservice/$metadata#TrainServicesAlerts",
"value": {
    "Status": 2,
    "AffectedSegments": [
             "Line": "EWL",
             "Direction": "Both",
             "Stations": "EW8, EW7, EW6, EW5, EW4, EW3, EW2, EW1",
             "FreePublicBus": "EW8, EW7, EW6, EW5, EW4, EW3, EW2, EW1",
             "FreeMRTShuttle": "EW8, EW7, EW6, EW5, EW4, EW3, EW2, EW1",
             "MRTShuttleDirection": "Both"
         Ъ.
             "Line": "NSL",
             "Direction": "Jurong East",
             "Stations": "NS17,NS16,NS15,NS14,NS13,NS11,NS10,NS9",
             "FreePublicBus": "",
             "FreeMRTShuttle":
                                       NS16,NS15,NS14,NS13,NS11,NS10,NS9",
             "MRTShuttleDirection": "Jurong East"
    ],
   "Message": [
          "Content": "1811hrs: EWL - Additional travelling time of 30 minutes between Pava Lebar and Pasir Ris stations due to a train
              fault at Paya Lebar station. 1811hrs: NSL - No train service between Bishan and Woodlands stations towards Jurong East
              station due to a signal fault. Free bus rides are available at designated bus stops.",
          "CreatedDate": "2017-12-11 18:12:06"
          "Content": "1756hrs: NSL - No train service between Bishan and Woodlands stations towards Jurong East station due to a signal
              fault. Free bus shuttle are available at designated bus stops.",
          "CreatedDate": "2017-12-11 17:56:50"
      }
  1
```

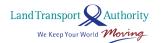

Version 6.0 (22 Aug 2024)

}

Step 3: Edit activated contingency mode - Activate MRT shuttle services to run along four predefined areas in both directions (no new message published)

```
"odata.metadata": "http://datamall2.mytransport.sg/ltaodataservice/$metadata#TrainServicesAlerts",
"value": {
    "Status": 2.
    "AffectedSegments": [
            "Line": "EWL",
            "Direction": "Both",
            "Stations": "EW8, EW7, EW6, EW5, EW4, EW3, EW2, EW1",
            "FreePublicBus": "EW8, EW7, EW6, EW5, EW4, EW3, EW2, EW1",
            "FreeMRTShuttle": "EW21 CC22, EW23, EW24 NS1, EW27; NS9, NS13, NS16, NS17 CC15; EW8 CC9, EW5, EW2; NS1 EW24, NS4 BP1",
            "MRTShuttleDirection": "Both'
        },
        ł
            "Line": "NSL",
            "Direction": "Jurong East",
            "Stations": "NS17,NS16,NS15,NS14,NS13,NS11,NS10,NS9",
            "FreePublicBus": "".
           "FreeMRTShuttle": "EW21|CC22,EW23,EW24|NS1,EW27;NS9,NS13,NS16,NS17|CC15;EW8|CC9,EW5,EW2;NS1|EW24,NS4|BP1",
            "MRTShuttleDirection": "Both"
    ],
   "Message": [
           "Content": "1811hrs: EWL - Additional travelling time of 30 minutes between Paya Lebar and Pasir Ris stations due to a train
                fault at Paya Lebar station. 1811hrs: NSL - No train service between Bishan and Woodlands stations towards Jurong East
                station due to a signal fault. Free bus rides are available at designated bus stops.",
           "CreatedDate": "2017-12-11 18:12:06"
       },
       {
           "Content": "1756hrs: NSL - No train service between Bishan and Woodlands stations towards Jurong East station due to a signal
                fault. Free bus shuttle are available at designated bus stops.".
           "CreatedDate": "2017-12-11 17:56:50"
       3
   1
```

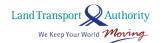

Version 6.0 (22 Aug 2024)

#### Step 4: Edit activated contingency mode – In addition to North South, East West lines, Downtown line is also down with new message published

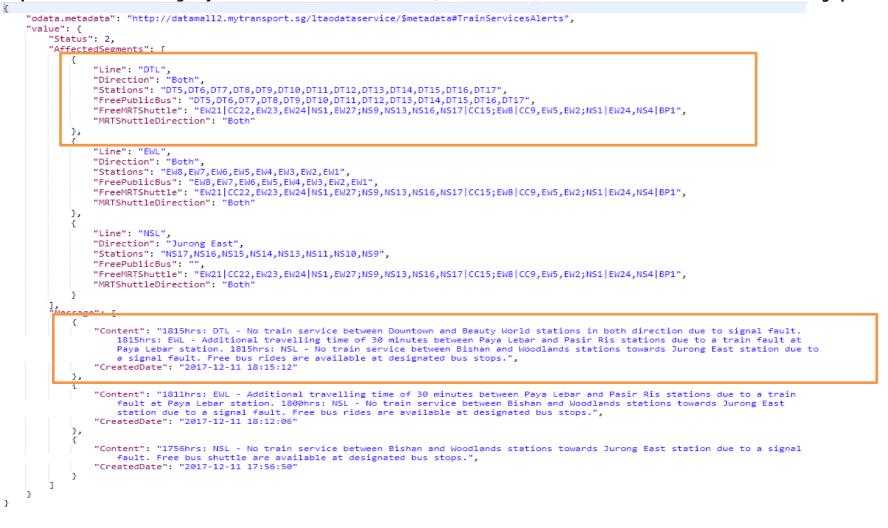

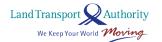

Version 6.0 (22 Aug 2024)

Step 5: Edit activated contingency mode – Activate Free bus service island-wide with new message published

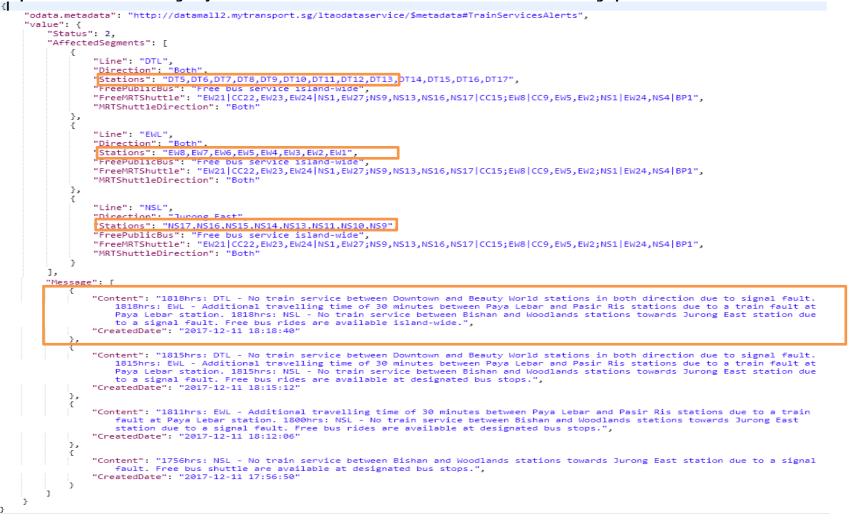

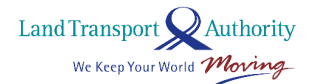

Version 6.0 (22 Aug 2024)

# Step 6: Train service recover – North South and East West line recover with new message published

| {       |                                                                                                    |
|---------|----------------------------------------------------------------------------------------------------|
|         | "Line": "DTL",<br>"Direction": "Both".                                                                                                    |
|         | "Stations": "DT5,DT6,DT7,DT8,DT9,DT10,DT11,DT12,DT13,DT14,DT15,DT16,DT17",                                                                                                    |
|         | "FreePublicBus": "Free bus service island-wide",<br>"FreeMRTShuttle": "EW21 CC22,EW23,EW24 NS1,EW27;NS9,NS13,NS16,NS17 CC15;EW8 CC9,EW5,EW2;NS1 EW24,NS4 BP1",                                                                                         |
|         | "MRTShuttleDirection": "Both"                                                                                                    |
| , }     |                                                                                                    |
|         | e": [                                                                                                    |
| {       | "Content": "1822hrs: DTL - No train service between Downtown and Beauty World stations in both direction due to signal fault.                                                                                                    |
|         | "Content": "1822hrs: DIL - No train service between Downtown and Beauty world stations in both direction due to signal fault.<br>1822hrs: EWL - Train service resumes. 1822hrs: NSL - Train service resumes. Free bus rides are still available island |
|         | -wide.",                                                                                                    |
|         | "CreatedDate": "2017-12-11 18:22:07"                                                                                                    |
| },<br>{ |                                                                                                    |
| Ľ.      | "Content": "1818hrs: DTL - No train service between Downtown and Beauty World stations in both direction due to signal fault.                                                                                                    |
|         | 1818hrs: EWL - Additional travelling time of 30 minutes between Paya Lebar and Pasir Ris stations due to a train fault at<br>Paya Lebar station. 1818hrs: NSL - No train service between Bishan and Woodlands stations towards Jurong East station due |
|         | to a signal fault. Free bus rides are available island-wide.",                                                                                                    |
|         | "CreatedDate": "2017-12-11 18:18:40"                                                                                                    |
| },      |                                                                                                    |
| {       | "Content": "1815hrs: DTL - No train service between Downtown and Beauty World stations in both direction due to signal fault.                                                                                                    |
|         | 1815hrs: EWL - Additional travelling time of 30 minutes between Paya Lebar and Pasir Ris stations due to a train fault at                                                                                                    |
|         | Paya Lebar station. 1815hrs: NSL - No train service between Bishan and Woodlands stations towards Jurong East station due                                                                                                    |
|         | to a signal fault. Free bus rides are available at designated bus stops.",<br>"CreatedDate": "2017-12-11 18:15:12"                                                                                                    |
| },      |                                                                                                    |
| {       | "Control", "2015box, CH. Additional Annuallies him of 20 minutes between David Labor and David Die attributes due to a territ                                                                                                    |
|         | "Content": "1811hrs: EWL - Additional travelling time of 30 minutes between Paya Lebar and Pasir Ris stations due to a train<br>fault at Paya Lebar station. 1800hrs: NSL - No train service between Bishan and Woodlands stations towards Jurong East |
|         | station due to a signal fault. Free bus rides are available at designated bus stops.",                                                                                                    |
|         | "CreatedDate": "2017-12-11 18:12:06"                                                                                                    |
| };      |                                                                                                    |
| í       | "Content": "1756hrs: NSL - No train service between Bishan and Woodlands stations towards Jurong East station due to a signal                                                                                                    |
|         | fault. Free bus shuttle are available at designated bus stops.",                                                                                                    |
|         | "CreatedDate": "2017-12-11 17:56:50"                                                                                                    |
|         |                                                                                                    |

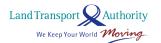

Version 6.0 (22 Aug 2024)

Step 7: Train service recover – Downtown line recovers, free public bus service and MRT shuttle are still available with new message published

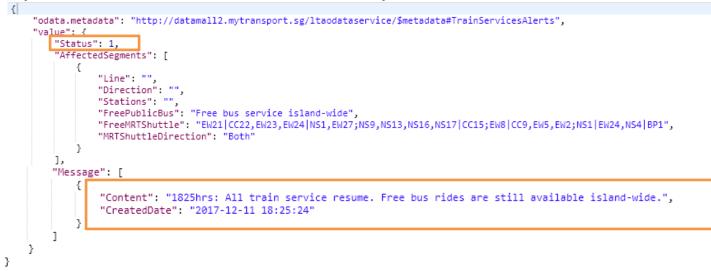

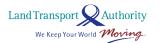

Version 6.0 (22 Aug 2024)

Step 8: Train service recover - Free public bus service and MRT shuttle have ceased

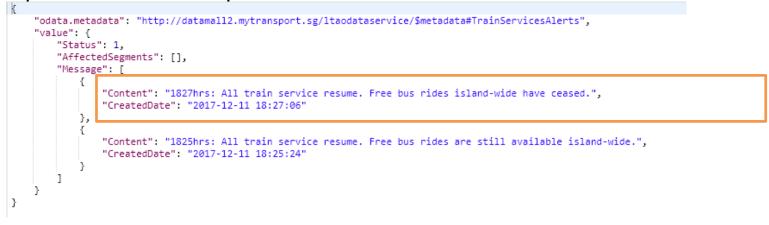

Step 9: Train service recover - After message has expired

```
"odata.metadata": "http://datamall2.mytransport.sg/ltaodataservice/$metadata#TrainServicesAlerts",
    "value": {
        "Status": 1,
        "AffectedSegments": [],
        "Message": []
    }
}
```

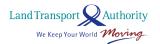

Version 6.0 (22 Aug 2024)

## 2.2 Train Delay

This scenario depicts there is a delay at Seng Kang West LRT (West Loop).

#### Step 1: New message published (Contingency mode is not activated)

#### Step 2: Train Service Resumes

```
{
    "odata.metadata": "http://datamall2.mytransport.sg/ltaodataservice/$metadata#TrainServicesAlerts",
    "value": {
        "Status": 1,
        "AffectedSegments": [],
        "Message": []
    }
}
```

# ANNEX D

## ZONE ID ATTRIBUTE TO SPECIFIC ERP GANTRY/GANTRIES FOR 2.13 ERP RATES

| Zone ID | ERP<br>Gantry<br>No. | ERP Gantry Location                           |
|---------|----------------------|-----------------------------------------------|
| BMC     | 1                    | Victoria Street                               |
| BMC     | 2                    | Nicoll Highway                                |
| CBD     | 3                    | Eu Tong Sen Street                            |
| OC1     | 4                    | Orchard Link                                  |
| CBD     | 5                    | Lim Teck Kim Road                             |
| CBD     | 6                    | Anson Road                                    |
| CBD     | 7                    | Tanjong Pagar Road                            |
| BMC     | 9                    | Bencoolen Street                              |
| BMC     | 10                   | Queen Street                                  |
| ВМС     | 11                   | North Bridge Road                             |
| OC1     | 12                   | Oxley Road                                    |
| OC1     | 13                   | Orchard Road                                  |
| OC1     | 14                   | Orchard Turn                                  |
| OC1     | 15                   | Killiney Road                                 |
| ВМС     | 16                   | Beach Road                                    |
| BMC     | 17                   | Temasek Boulevard                             |
| ВМС     | 18                   | Republic Boulevard                            |
| CBD     | 19                   | Havelock Road/Clemenceau Ave                  |
| CBD     | 20                   | Havelock Road/CTE Exit                        |
| OC1     | 21                   | Buyong Road                                   |
| OC1     | 22                   | Kramat Road                                   |
| ВМС     | 23                   | River Valley Road                             |
| CBD     | 24                   | Merchant Road/Clemenceau Ave                  |
| CBD     | 25                   | Merchant Road/CTE Exit                        |
| OC1     | 26                   | Clemenceau Ave                                |
| OC1     | 27                   | Cairnhill Road                                |
| CBD     | 28                   | Central Boulevard                             |
|         |                      | Slip Road from Westbound MCE towards Maxwell  |
| CBD     | 29                   | Road                                          |
| EC1     | 30                   | ECP to City                                   |
| CT1     | 31                   | CTE after Braddell Road                       |
| PE1     | 32                   | PIE after Kallang Bahru on Woodsville Flyover |

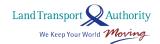

| CT1 | 33 | CTE from Serangoon Road                        |  |
|-----|----|------------------------------------------------|--|
| CT1 | 34 | CTE from Balestier Road                        |  |
| CT4 | 35 | CTE before Braddell Road                       |  |
| AY1 | 36 | AYE to City before Alexandra Road              |  |
| PE2 | 37 | PIE to Changi after Adam Road Exit             |  |
| PE2 | 38 | PIE to Changi / Whitley Road                   |  |
| THM | 39 | Thomson Road after Toa Payoh Rise              |  |
| OR1 | 40 | Bendemeer Road                                 |  |
| AYT | 41 | AYE to Tuas Before Clementi Road               |  |
| PE3 | 42 | PIE into CTE                                   |  |
| DZ1 | 43 | Dunearn Road / Wayang Satu Flyover             |  |
| DZ1 | 44 | Dunearn Road / Whitley Road                    |  |
| PE1 | 45 | PIE slip road to Bendemeer Road                |  |
| CT5 | 46 | CTE Northbound after PIE                       |  |
| OC2 | 47 | Orchard Road after YMCA                        |  |
| OC3 | 48 | Orchard Road after Handy Road                  |  |
| OC2 | 49 | Fort Canning Tunnel                            |  |
| KP2 | 50 | KPE Southbound after Defu Flyover              |  |
| CT6 | 51 | CTE Northbound before exit to PIE              |  |
| AYC | 52 | Clementi Avenue 6 into AYE (City)              |  |
| AYC | 53 | Clementi Avenue 2 into AYE (City)              |  |
|     |    | Bt Timah Expressway (Sb betw Dairy Farm Rd and |  |
| BKE | 54 | PIE)                                           |  |
| UBT | 55 | Upper Bt Timah Rd Southbound after Hume Ave    |  |
| TPZ | 56 | Toa Payoh Lorong 6                             |  |
| KBZ | 57 | Kallang Bahru                                  |  |
| GBZ | 58 | Geylang Bahru                                  |  |
| BKZ | 59 | Upper Boon Keng Road                           |  |
| SR2 | 60 | Eu Tong Sen Street at Central                  |  |
| SR1 | 61 | New Bridge Road before Upper Circular Road     |  |
| SR1 | 62 | South Bridge Road before Upper Circular Road   |  |
| SR2 | 63 | Fullerton Road eastbound at Fullerton Hotel    |  |
| SR1 | 64 | Fullerton Road westbound at One Fullerton      |  |
| PE4 | 65 | PIE westbound before Eunos Link                |  |
| SR2 | 66 | Bayfront Avenue towards Raffles Avenue         |  |
| CT5 | 67 | PIE to CTE Northbound before Braddell Road     |  |
| CT2 | 68 | CTE slip road to PIE (Changi) / Serangoon Road |  |
| SR1 | 69 | Bayfront Avenue Towards Marina Boulevard       |  |
| KAL | 70 | Geylang Road                                   |  |
| OR1 | 71 | Woodsville Tunnel                              |  |
| CBD | 72 | Sheares Avenue towards Sheares Link            |  |
| EC3 | 73 | ECP eastbound before exit to KPE               |  |

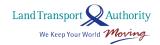

| AYC | 74 | AYE to City Before Clementi Avenue 6           |
|-----|----|------------------------------------------------|
| KP1 | 80 | KPE Southbound exit to ECP (City)              |
| MC1 | 90 | MCE westbound exit to Marina Coastal Drive     |
| MC1 | 91 | MCE westbound before exit to Maxwell Road      |
| MC2 | 92 | Marina Boulevard to MCE eastbound              |
| MC2 | 93 | MCE eastbound before exit to Central Boulevard |

## ANNEX E

## GEOSPATIAL WHOLE ISLAND LAYER ID FOR 2.23 GEOSPATIAL WHOLE ISLAND

| S/No | Geospatial Whole Island Layers         | ID                                 |
|------|----------------------------------------|------------------------------------|
| 1.   | Arrow Marking                          | ArrowMarking                       |
| 2.   | Bollard                                | Bollard                            |
| 3.   | Bus Stop Location                      | BusStopLocation                    |
| 4.   | Control Box                            | ControlBox                         |
| 5.   | Convex Mirror                          | ConvexMirror                       |
| 6.   | Covered Link Way                       | CoveredLinkWay                     |
| 7.   | Cycling Path                           | CyclingPath                        |
| 8.   | Detector Loop                          | DetectorLoop                       |
| 9.   | ERP Gantry                             | ERPGantry                          |
| 10.  | Footpath                               | Footpath                           |
| 11.  | Guard Rail                             | GuardRail                          |
| 12.  | Kerb Line                              | KerbLine                           |
| 13.  | Lamp Post                              | LampPost                           |
| 14.  | Lane Marking                           | LaneMarking                        |
| 15.  | Parking Standards Zone                 | ParkingStandardsZone               |
| 16.  | Passenger Pickup Bay                   | PassengerPickupBay                 |
| 17.  | Pedestrain Overheadbridge / Underpass  | PedestrainOverheadbridge_UnderPass |
| 18.  | Rail Construction                      | RailConstruction                   |
| 19.  | Railing                                | Railing                            |
| 20.  | Retaining Wall                         | RetainingWall                      |
| 21.  | Road Crossing                          | RoadCrossing                       |
|      | Road Hump                              | RoadHump                           |
| 23.  | Road Section Line                      | RoadSectionLine                    |
| 24.  | School Zone                            | SchoolZone                         |
| 25.  | Silver Zone                            | SilverZone                         |
|      | Speed Regulating Strip                 | SpeedRegulatingStrip               |
|      | Street Paint                           | StreetPaint                        |
| 28.  | Taxi Stand                             | TaxiStand                          |
| 29.  | Traffic Light                          | TrafficLight                       |
| 30.  | Traffic Sign                           | TrafficSign                        |
| 31.  | Train Station                          | TrainStation                       |
| 32.  | Train Station Exit                     | TrainStationExit                   |
| 33.  | Vehicular Bridge / Flyover / Underpass | VehicularBridge_Flyover_Underpass  |
| 34.  | Word Marking                           | WordMarking                        |

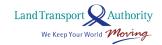

# ANNEX F

## DESCRIPTION OF ROAD CATEGORIES FOR TRAFFIC FLOW

| S/No | Road Category | Description                                                    |
|------|---------------|----------------------------------------------------------------|
| 1.   | CAT1          | Expressways                                                    |
|      |               | Form the primary network where all long-distance traffic       |
|      |               | movements should be directed. It is planned to optimise        |
|      |               | long distance mobility from one part of the island to another  |
| 2.   | CAT2          | Major Arterials                                                |
|      |               | Predominantly carry through traffic from one region to         |
|      |               | another, forming principal avenues of communication for        |
|      |               | urban traffic movements. It interconnects expressways and      |
|      |               | minor arterial as well as with other major arterial roads      |
| 3.   | CAT3          | Minor Arterials                                                |
|      |               | Distribute traffic within the major residential and industrial |
|      |               | areas. It is planned to optimise circulation within the area   |
|      |               | and facilitate through traffic between adjacent towns          |
| 4.   | CAT4          | Primary Accesses                                               |
|      |               | Form the link between local accesses and arterial roads. It    |
|      |               | provides access to developments and through traffic is         |
|      |               | discouraged. However, where a development is also              |
|      |               | accessible by a local access road, the access shall be located |
|      |               | at the local access road                                       |
| 5.   | CAT5          | Local Accesses                                                 |
|      |               | Give direct access to buildings and other developments and     |
|      |               | should connect only with primary access                        |
| 6.   | SLIP_ROAD     | Slip Roads                                                     |
|      |               | Connect roads to allow motorists to change roads without       |
|      |               | entering an intersection                                       |

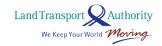

# ANNEX G

## LOCATION DESCRIPTION OF CAMERA ID FOR TRAFFIC IMAGES

| Camera ID | Location Description                         |
|-----------|----------------------------------------------|
| 1111      | TPE(PIE) - Exit 2 to Loyang Ave              |
| 1112      | TPE(PIE) - Tampines Viaduct                  |
| 1113      | Tanah Merah Coast Road towards Changi        |
| 1701      | CTE (AYE) - Moulmein Flyover LP448F          |
| 1702      | CTE (AYE) - Braddell Flyover LP274F          |
| 1703      | CTE (SLE) - Blk 22 St George's Road          |
| 1704      | CTE (AYE) - Entrance from Chin Swee Road     |
| 1705      | CTE (AYE) - Ang Mo Kio Ave 5 Flyover         |
| 1706      | CTE (AYE) - Yio Chu Kang Flyover             |
| 1707      | CTE (AYE) - Bukit Merah Flyover              |
| 1709      | CTE (AYE) - Exit 6 to Bukit Timah Road       |
| 1711      | CTE (AYE) - Ang Mo Kio Flyover               |
| 2701      | Woodlands Causeway (Towards Johor)           |
| 2702      | Woodlands Checkpoint                         |
| 2703      | BKE (PIE) - Chantek F/O                      |
| 2704      | BKE (Woodlands Checkpoint) - Woodlands F/O   |
| 2705      | BKE (PIE) - Dairy Farm F/O                   |
| 2706      | Entrance from Mandai Rd (Towards Checkpoint) |
| 2707      | Exit 5 to KJE (towards PIE)                  |
| 2708      | Exit 5 to KJE (Towards Checkpoint)           |
| 3702      | ECP (Changi) - Entrance from PIE             |
| 3704      | ECP (Changi) - Entrance from KPE             |
| 3705      | ECP (AYE) - Exit 2A to Changi Coast Road     |
| 3793      | ECP (Changi) - Laguna Flyover                |
| 3795      | ECP (City) - Marine Parade F/O               |
| 3796      | ECP (Changi) - Tanjong Katong F/O            |
| 3797      | ECP (City) - Tanjung Rhu                     |
| 3798      | ECP (Changi) - Benjamin Sheares Bridge       |
| 4701      | AYE (City) - Alexander Road Exit             |
| 4702      | AYE (Jurong) - Keppel Viaduct                |
| 4703      | Tuas Second Link                             |
| 4704      | AYE (CTE) - Lower Delta Road F/O             |
| 4705      | AYE (MCE) - Entrance from Yuan Ching Rd      |
| 4706      | AYE (Jurong) - NUS Sch of Computing TID      |
| 4707      | AYE (MCE) - Entrance from Jln Ahmad Ibrahim  |
| 4708      | AYE (CTE) - ITE College West Dover TID       |
| 4709      | Clementi Ave 6 Entrance                      |
| 4710      | AYE(Tuas) - Pandan Garden                    |
| 4712      | AYE(Tuas) - Tuas Ave 8 Exit                  |

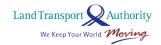

| 4713 | Tuas Checkpoint                                    |
|------|----------------------------------------------------|
| 4714 | AYE (Tuas) - Near West Coast Walk                  |
| 4716 | AYE (Tuas) - Entrance from Benoi Rd                |
| 4798 | Sentosa Tower 1                                    |
| 4799 | Sentosa Tower 2                                    |
| 5794 | PIEE (Jurong) - Bedok North                        |
| 5795 | PIEE (Jurong) - Eunos F/O                          |
| 5797 | PIEE (Jurong) - Paya Lebar F/O                     |
| 5798 | PIEE (Jurong) - Kallang Sims Drive Blk 62          |
| 5799 | PIEE (Changi) - Woodsville F/O                     |
| 6701 | PIEW (Changi) - Blk 65A JIn Tenteram, Kim Keat     |
|      |                                                    |
| 6703 | PIEW (Changi) - Blk 173 Toa Payoh Lorong 1         |
| 6704 | PIEW (Jurong) - Mt Pleasant F/O                    |
| 6705 | PIEW (Changi) - Adam F/O Special pole              |
| 6706 | PIEW (Changi) - BKE                                |
| 6708 | Nanyang Flyover (Towards Changi)                   |
| 6710 | Entrance from Jln Anak Bukit (Towards Changi)      |
| 6711 | Entrance from ECP (Towards Jurong)                 |
| 6712 | Exit 27 to Clementi Ave 6                          |
| 6713 | Entrance From Simei Ave (Towards Jurong)           |
| 6714 | Exit 35 to KJE (Towards Changi)                    |
| 6715 | Hong Kah Flyover (Towards Jurong)                  |
| 6716 | AYE Flyover                                        |
| 7791 | TPE (PIE) - Upper Changi F/O                       |
| 7793 | TPE(PIE) - Entrance to PIE from Tampines Ave 10    |
| 7794 | TPE(SLE) - TPE Exit KPE                            |
| 7795 | TPE(PIE) - Entrance from Tampines FO               |
| 7796 | TPE(SLE) - On rooflp of Blk 189A Rivervale Drive 9 |
| 7797 | TPE(PIE) - Seletar Flyover                         |
| 7798 | TPE(SLE) - LP790F (On SLE Flyover)                 |
| 8701 | KJE (PIE) - Choa Chu Kang West Flyover             |
| 8702 | KJE (BKE) - Exit To BKE                            |
| 8704 | KJE (BKE) - Entrance From Choa Chu Kang Dr         |
| 8706 | KJE (BKE) - Tengah Flyover                         |
| 9701 | SLE (TPE) - Lentor F/O                             |
| 9702 | SLE(TPE) - Thomson Flyover                         |
| 9703 | SLE(Woodlands) - Woodlands South Flyover           |
| 9704 | SLE(TPE) - Ulu Sembawang Flyover                   |
| 9705 | SLE(TPE) - Beside Slip Road From Woodland Ave 2    |
|      |                                                    |